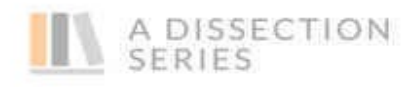

# A Dissection of Bitcoin Paul Huang

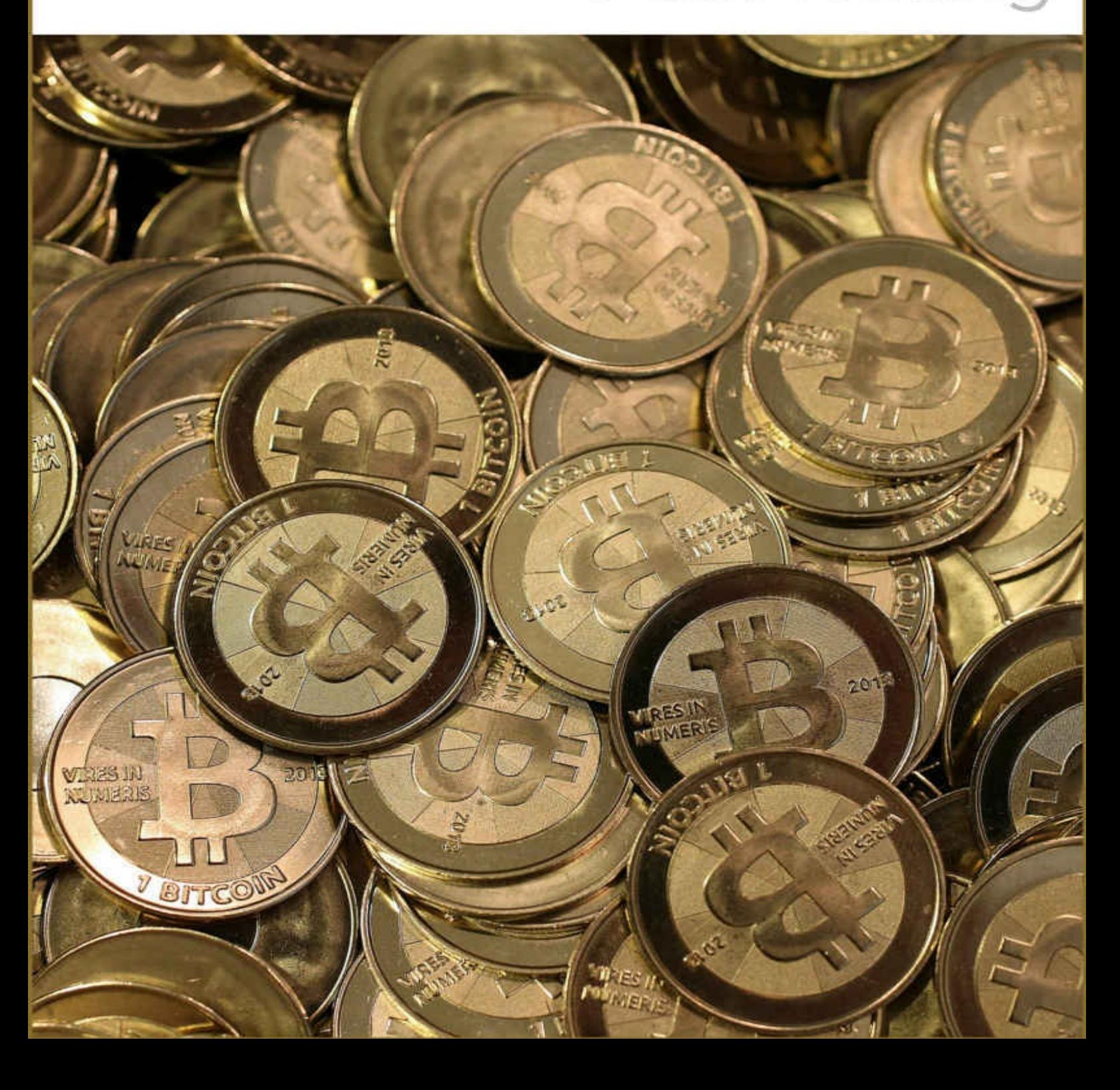

# **A Dissection of Bitcoin**

### **Paul Huang**

# **1. Introduction**

<span id="page-2-0"></span>Bitcoin is the first digital currency in human history that does not require a central clearing authority. The technological implication of this invention is profound: it opens the possibility of building a completely distributed financial system where no centralized authorities are needed to conduct financial transactions. Some even venture to predict that such a system will eventually lead to the end of central banking and the cease of nation-states.

This book is the ultimate answer to the often asked, but even-more-often unsatisfactorily answered question: HOW DOES BITCOIN WORK?

Nowadays, you can easily find many answers to this question on the Web: from blogs to magazine articles, to books, to video lectures. The actual contents of these answers vary widely: from hand-waving introductions to conceptual accounts of the ideas behind Bitcoin, to painstaking illustrations of the nitty-gritty details of the bits-and-bytes layouts of the Bitcoin protocol.

After spending countless hours on reading many of these answers, somehow, I was still unsatisfied. If Bitcoin is a black-box, then the best among all these answers provide a blueprint of this black-box. A blueprint conceptually documents an engineering design. It is most useful for those who already understand the design, since it summarizes the ideas behind the design and the important inner mechanisms of the system. For novices who have little or no knowledge about the design, though of course helpful, it adds another layer of abstraction and filters out important implementation details, and thus hinders a thorough understanding of the system.

This book takes a different approach. Instead of presenting you yet another conceptual account of Bitcoin, I will dissect the Bitcoin source code: I will open the black-box, examine all its parts, and show you how to put them back together to build a complete system.

Code is the ultimate expression of design. It reflects the behavior of a software system as it is, and it reveals the inner-workings of the system in a plain and straightforward way. The Bitcoin source code is the ultimate answer to the question "how Bitcoin works". Indeed, it is the ultimate answer to any question you can ever possibly ask about the Bitcoin system.

### **1.1. Bitcoin source code**

The Bitcoin source code is freely available to everyone to download from GitHub (http://github.com). After Satoshi Nakamoto released the original code and disappeared from the public eye in 2010, the Bitcoin Foundation took over the [control](http://github.com) of the subsequent developments.

This books covers version **v0.1.5 ALPHA** of the Bitcoin source code. It is one of the original versions written by Satoshi and the earliest version available in GitHub. It contains about 16,000 lines of code (after removing all the empty lines), and thus a complete coverage of the whole code base in a book is a manageable task. The later versions developed by the Bitcoin Foundation did not change the original architecture. Understanding this original version will give you a solid foundation for further exploring of the later versions. Indeed, if you compare this version with the later ones, you will find that all the important classes are unchanged, and that many important functions are kept the same name.

Another reason to cover this version is that its coding style is classic: dense and concise. That is how Satoshi managed to implement such a complicated system in just 16,000 lines of code. This version keeps all the system states in global variables. Once you get familiar with these variables and understand what they do, which, of course, takes some time and efforts, reading the code becomes a fairly enjoyable endeavor. You will not suffer from the typical code-reading fatigue caused by a programming style in which "everything happens somewhere else" (a quote from Adele Goldberg). Everything happens right there in the place where it supposes to happen, cleanly and precisely.

# **1.2. Who should read this book**

This book is intended for readers who want to acquire a thorough knowledge of Bitcoin. After finishing this book, you will not only appreciate the revolutionary ideas behind Bitcoin, but also acquire in-depth knowledge of the design principle of the Bitcoin software system, and master the implementation details of the system.

This book is also beneficial to professionals and students who want to improve their C++ skills. Reading good code is a great way to master a programming language. Of course, there are many excellent open-source C++ projects out there you can learn from, but why not study Satoshi's code so that you can master both the language and Bitcoin at the same time?

# **1.3. Prerequisite**

You don't have to be a computer genius to understand this book. However, you do need to have some basic knowledge of the C++ programming Language to proceed. Understanding any basic C++ tutorial, for example, the "C++ Language Tutorial" at http://www.cplusplus.com, will be sufficient.

That being said, this is not a light book to read. This book is technical in nature. It covers many [implement](http://www.cplusplus.com) details. You will have to understand one detail before

moving on to the next one; and there seem to be endless of them. The best way to read this book is to be patient and persistent, take on one detail at a time. After working out enough details, you will reach a tipping point where a big picture will emerge. From that point on, everything will fall into its own place, and the whole structure of the system will become crystal clear to you.

### **1.4. Free e-book and full version**

The first 4 chapters of this book is published as a free e-book at Amazon and Apple iBooks Store. You can find it by searching "A Dissection of Bitcoin" at one of these on-line stores.

The full version consists of 10 chapters. It can be purchased at

https://ebook.ubiqlink.com/.

# **1.5. How this [book](https://ebook.ubiqlink.com/) is organized**

<span id="page-4-0"></span>Before laying out the organization of this book, I'll have to first give a tenthousand-feet overview on what a Bitcoin Application (thus abbreviated as BA throughout the book) compiled from the source code does. A BA needs to handle *four major tasks*:

- **Construct a transaction**. The primary function of a BA is to send bitcoins to [someone.](#page-4-0) To do so, you need to first create a "transaction", which is just a fancier word for a record that records who paid how many bitcoins to whom. Let's say you want to pay 5 bitcoins to Bob. What you need to do is to first start a BA on you computer, then input Bob's id and the amount you want to send to him. Click a button, your BA will create a transaction for you.
- **Communicate with other BAs**. Next, your BA will broadcast this newly created transaction to all other BAs that are currently running on the Internet. The reason for doing that is to inform everyone that you are willing to pay Bob 5 bitcoins. To achieve that, all BAs employ a peer-to-peer protocol to communicate with each other. Peer-to-peer simply means that any BA can initiate a communication to any other BA directly; no intermediaries are needed. Just as your BA can send your transactions to any other BA, any other BA can send its transactions to you as well.
- **Mine a block**. After receiving enough numbers of transactions, a BA will pack them together to form a block, and then start "mining" it. Mining is process of hashing the block data into a certain format. The format is specified in such a way that it takes considerable amount of computational power to find a hash compatible with that format. Once such a hash is found, i.e., a block is mined, that block will be broadcast to all BAs.

**Maintain the blockchain**. After receiving a new block, each BA will first verify that all the transactions in the received block are valid, and then check that the block hash is indeed compatible with the specified format. After that, this new block will be appended to the blocks mined previously: one after another to form a blockchain. Once included in the blockchain, a block is sealed and can not be changed anymore. Each BA has its own blockchain. They communicate via the Bitcoin peer-to-peer protocol to reach a consensus on which blockchain is the final ground-truth. And every BA then adjusts its own blockchain to converge to the ground-truth.

### This book is organized along with the four major tasks listed above.

- *Chapters Transaction I* covers the first task: "construct a transaction". This chapter focuses on how to create a transaction in the computer's main memory.
- *Chapter [Serialization](#page-9-0)* provides necessary details to understand *Chapter Transaction I*. This chapter explains how to serialize classes to disk and network.
- *[Chapter](#page-33-0) Script* describes how to parse and execute Bitcoin scripts embedded in every transaction.
- *[Chapter](#page-42-0) Block* covers all the data structures related to block and blockchain.
- *Chapter Database* covers the Bitcoin database.  $\begin{array}{c} \bullet \\ \bullet \end{array}$
- *[Chapter](#page-64-0) Transaction II* continues the coverage of the first task. This chapter [shows](#page-65-0) how to save the newly created transaction to the database.
- *[Chapters](#page-66-0) Network* covers the second task: "communicate with other BAs". This chapter examines the Bitcoin peer-to-peer protocol in details.
- *Chapter [Blockchai](#page-67-0)n* covers the forth task: "maintain the blockchain".  $\bullet$
- *Chapter Mining* covers the third task: "mine a block".

# **1.6. [Compile](#page-69-0) the source code**

This section provides a detailed guide on how to compile the Bitcoin source code. It is always a good practice to compile the code before analyzing it.

Bitcoin version "v0.1.15 ALPHA" compiles only on Windows. It does not work on Linux or MacOS. So you need a Windows machine to proceed. Please follow the steps listed below closely, it will save you a lot of time to fight through compilation errors.

The MinGW tool-chain is used to compile the code. So the first thing to do is to install MinGW from http://www.mingw.org/. Download and run an installer

called "mingw-get-setup.exe". It will subsequently download and start a program called "MinGW Installation Manager", which will ask you to select MinGW packages to install.

- Select "Basic Setup" on the left panel, then check packages "mingw32 base", "mingwin32-gcc-g++" (the g++ compiler), and "msys-base" (a unix-like command-line shell) on the right panel.
- $\circ$  Select "All Packages"  $\rightarrow$  "MSYS"  $\rightarrow$  "MinGW Developer Toolkit" on the left panel, then select "msys-perl" package on the right panel. The Perl package is needed later to compile the openssl library.
- $\circ$  Click menu "Installation"  $\rightarrow$  "Apply Changes" to install the selected packages.
- MinGW is installed into the default directory "C:\MinWG". After the installation, add "C:\MinGW\bin" into the "Path" environment variable of Windows so that all commands in "C:\MinGW\bin" can be invoked from the command-line.
- Install Git from https://git-scm.com/.

 $\mathsf{I}$ 

• Run the Git program you just installed. This will bring up a command-line shell. In that shell, make a new [director](https://git-scm.com/)y "bc" under whatever directory you like. Get into directory "bc", issue a "git clone" command to download the Bitcoin source code. This will create a sub-directory "bitcoin" under "bc". Here are the commands you should issue in the Git command-line shell.

```
1: mkdir bc
2: cd bc
3: git clone https://github.com/bitcoin/bitcoin.git
```
• Now check out the earliest Bitcoin version available in the downloaded Git repository.

#### 1: git checkout 4405b78d6059e536c36974088a8ed4d9f0f29898

- There should be a file named "readme.txt" in directory "bc/bitcoin". Open that file. The first line should be "BitCoin v0.1.5 ALPHA". This is the version number of the source code this book covers.
- Download wxWidgets-2.8.12 (wxWidgets version 2.8.12) from https://www.wxwidgets.org/.

Unzip the source files to directory "bc/wxWidgets-2.8.12". Bring up the MinGW command-line shell by invoking a batch file at

["C:\MinGW\msys\1.0\msys.](https://www.wxwidgets.org/)bat". Issue the following commands in the MinGW command-line shell to compile the wxWidgets library.

1: cd bc/wxWidgets-2.8.12 2: ./configure --with-msw --enable-debug --enable-debug\_gdb --

#### 3: make

Download openssl-1.0.2d (openssl version 1.0.2d) from https://www.openssl.org/.

Unzip the source files to directory "bc/openssl-1.0.2d". In the MinGW command-line shell, go to directory "bc/openssl-1.0.2d" and issue the following [command](https://www.openssl.org/) to compile the openssl library.

```
1: cd bc/openssl-1.0.2d
2: ./config
```
3: make

Download db-4.8.30.NC (Berkeley DB version 4.8.30) from http://www.oracle.com/.

Unzip the source files to directory "bc/db-4.8.30.NC". In the MinGW command-line shell, go to directory "bc/db-4.8.30.NC/build\_unix" and issue the following [command](http://www.oracle.com/) to compile the BerkeleyDB library.

```
1: cd bc/db-4.8.30.NC/build_unix
2: ../dist/configure --enable-mingw --enable-cxx
3: make
```
• Download boost 1 35 0 (boost version 1.35.0) from http://www.boost.org/.

Unzip the source files to directory "bc/boost\_1\_35\_0".

Go to [directory](http://www.boost.org/) "bc/bitcoin", modify the make file "makefile" to reflect the locations of the headers and compiled libraries needed to build Bitcoin. Three variables in "makefile" need to be changed, they are INCLUDEPATHS, LIBPATHS, and LIBS. The modified variables are shown below. Copy and paste the changes to "makefile". Don't touch the rest of the file.

```
1: INCLUDEPATHS=-I"../boost_1_35_0" \
   2: -I"../db-4.8.30.NC/build_unix" \
   3: -I"../openssl-1.0.2d/include" \
   4: -I"../wxWidgets-2.8.12/lib/wx/include/msw-ansi-
release-2.8" \
   5: -I"../wxWidgets-2.8.12/include"
   6: LIBPATHS=-L"../db-4.8.30.NC/build unix" \setminus7: -L"../openssl-1.0.2d" \
   8: -L"../wxWidgets-2.8.12/lib"
   9: LIBS= \
  10: -1 db_cxx \
  11: -1 crypto \setminus12: -l wx_msw$(D)_richtext-2.8 \
  13: -1 wx_msw$(D)_html-2.8 \
  14: -1 wx_msw$(D)_core-2.8 \
  15: -1 wx_base$(D)-2.8 \
  16: -1 wxtiff$(D)-2.8 \
  17: -l wxjpeg$(D)-2.8 \
  18: -1 wxpng$(D)-2.8 \
```

```
19: -1 wxzlib$(D)-2.8 \
   20: -l wxregex$(D)-2.8 \
   21: -l wxexpat$(D)-2.8 \
   22: -l kernel32 -l user32 -l gdi32 -l comdlg32 -l winspool -l winmm -
l shell32 \backslash23: -l comctl32 -l ole32 -l oleaut32 -l uuid -l rpcrt4 -l advapi32 -l
ws2_32
```
Issue a "make" command in directory "bc/bitcoin" in the MinGW commandline shell. You will get an executable name "bitcoin.exe" in directory "bc/bitcoin".

# **2. Transaction I**

<span id="page-9-0"></span>This chapter covers the first of the *four major tasks* laid out in *Chapter Introduction*: "construct a transaction". To send bitcoins to someone, you need to know the recipient's Bitcoin address. This chapter first examines how to generate such an address. Then it analyzes the [code](#page-4-0) that [constructs](#page-2-0) a new transaction.

### **2.1. Bitcoin address**

<span id="page-9-1"></span>In *Chapter Introduction*, a BA was compiled from the Bitcoin source code. Now start that BA, select menu "Options"  $\rightarrow$  "Change Your Address", then click the "New Address" button, a dilog-box will pop up. This dialog-box is opened by function [CYourAddress](#page-2-0)Dialog::OnButtonNew() in ui.cpp. Here is the source code of this function.

```
1: void CYourAddressDialog::OnButtonNew(wxCommandEvent& event)
   2: {
   3: // Ask name
   4: CGetTextFromUserDialog dialog(this, "New Bitcoin Address",
"Label",5: if (!dialog.ShowModal())
   6: return;
   7: string strName = dialog.GetValue();
   8: // Generate new key
   9: string strAddress = PubKeyToAddress(GenerateNewKey());
  10: SetAddressBookName(strAddress, strName);
  11: // Add to list and select it
  12: int nIndex = InsertLine(m_listCtrl, strName, strAddress);
  13: SetSelection(m_listCtrl, nIndex);
  14: m_listCtrl->SetFocus();
  15: }
```
The work-flow of this function is as follows:

- Show a dialog-box to accept a user-inputed string, and then put the string into local variable strName (lines 5-7)
- Call GenerateNewKey() in main.cpp to generate a new public-private key pair, and then calls PubKeyToAddress() in base58.h to generate a string representation strAddress of the newly generated public key (line 9)
- Add strName and strAddress as a pair to m\_llistCtrl, which contains all the Bitcoin addresses you own, and will be shown on the GUI (line 12).

Let's take a look at GenerateNewKey(). Here is the source code of this function.

```
1: bool AddKey(const CKey& key)
2: {
```

```
3: CRITICAL_BLOCK(cs_mapKeys)
```

```
5: mapKeys[key.GetPubKey()] = key.GetPrivKey();
   6: mapPubKeys[Hash160(key.GetPubKey())] = key.GetPubKey();
   7: }
   8: return CWalletDB().WriteKey(key.GetPubKey(),
key.GetPrivKey());
   9: }
  10: vector<unsigned char> GenerateNewKey()
  11: {
  12: CKey key;
  13: key.MakeNewKey();
  14: if (!AddKey(key))
  15: throw runtime_error("GenerateNewKey() : AddKey failed\n");
  16: return key.GetPubKey();
  17: }
```
### This function takes the following steps to generate a new public-private key pair.

- Generate a new object of type CKey (line 13).
- Call addKey() to save the newly generated key to 1) global map mapKeys (line 5), 2) global map mapPubKeys (line 6), and 3) wallet database wallet.dat (line 8), which will be covered in *Chapter Database*.
	- $\circ$  mapKeys maps the public key to the corresponding private key (line 5).
	- mapPubKeys maps the hash of the public key to the [public](#page-65-0) key itself (line 6).
- Return the public key (line 16).

The returned public key from GenerateNewKey() is a vector of unsigned chars of size 65. It has the following format:

(0x04 | PubKeyX(32 bits) | PubKeyY(32 bits)).

The prefix byte is used to distinguish between several encodings, with  $0 \times 04$ denoting uncompressed PubKeyX and PubKeyY. This is a standard way of encoding the public key, managed by the openssl library. Bitcoin treats the returned public key as it is.

### **Important**

Macro CRITICAL BLOCK at line 3 acquires a lock to access global variables mapKeys and mapPubKeys. A BA maintains multiple threads. To avoid corrupting a global variable that is shared among multiple threads, any thread must acquire a lock first before making any changes to the global variable. A lock is defined for each global variable. For example, lock cs\_mapKeys is defined for mapKeys and mapPubKeys. Line 3-7 represents a general pattern to write to a global variable in the Bitcoin source code. You

will see this pattern frequently throughout the book.

Now go back to function CYourAddressDialog::OnButtonNew(). After getting the returned public key from GenerateNewKey(),

CYourAddressDialog::OnButtonNew() calls PubKeyToAddress() in base58.h and passes the return public key as the input. Here is the source code of PubKeyToAddress().

```
1: inline string Hash160ToAddress(uint160 hash160)
   2: {
   3: // add 1-byte version number to the front
   4: vector<unsigned char> vch(1, ADDRESSVERSION);
   5: vch.insert(vch.end(), UBEGIN(hash160), UEND(hash160));
   6: return EncodeBase58Check(vch);
   7: }
   8: inline string PubKeyToAddress(const vector<unsigned char>&
vchPubKey)
   9: {
  10: return Hash160ToAddress(Hash160(vchPubKey));
   11: }
```
This function passes the 65 bits public key to  $Hash160()$  in util.h (line 10), which returns the hash of the public key. It then passes the returned hash to Hash160ToAddress() in base58.h to get a string representation of the hash (line 10). The final string is a Bitcoin address, which looks like a long string of random letters and numbers. To give an example,

171zNQDkKGpbvbLHHyJD4Csg393er4xnT6 is a Bitcoin address.

#### **Summary**

The procedure of generating a Bitcoin address is as follows: 1) generate a publicprivate key pair, 2) hash the public key, 3) encode the hash into a string, and the final string is a Bitcoin address.

### **2.2. CTransaction in main.h**

CTransaction represents a Bitcoin transaction that transfers a certain amount of coins from one user to another. It is the one of the critical data structures of Bitcoin. The first task "construct a transaction" we are about to explore revolves around this class.

```
1: class COutPoint
2: {
3: public:
4: uint256 hash;
5: unsigned int n;
6: //......
7: };
8: class CTxIn
9: {
```

```
10: public:
11: COutPoint prevout;
12: CScript scriptSig;
13: unsigned int nSequence;
14: //......
15: };
16: class CTxOut
17: {
18: public:
19: int64 nValue;
20: CScript scriptPubKey;
21: //......
22: } };
23: class CTransaction
24: \{25: public:
26: int nVersion;
27: vector<CTxIn> vin;
28: vector<CTxOut> vout;
29: int nLockTime;
30: //......
31: };
```
A CTransaction contains an input vin, and an output vout. Both are vectors. Each input slot of vector  $\sin$  is of type  $CTxIn$ ; and each output slot of vector vout is of type CTxOut.

Each input slot (of type  $CTxIn$ ) of a transaction  $Tx$  contains a COutPoint object prevout, which refers to **an output slot of a source-transaction** of Tx. A source-transaction of  $Tx$  is a transaction from which  $Tx$  gets the coins it is about to spend. A transaction  $Tx$  can have an arbitrary number of source-transactions.

Any transaction is uniquely identified by its hash code, a 256-bit data structure uint256. To refer to a specific output slot of a specific source-transaction TxSource of a transaction  $Tx$ , two pieces of information are needed: 1) the hash code of TxSource, and 2) the index n that points to a specific output slot of TxSource. These two pieces of information are held in class COutPoint. And the specific output slot a COutPoint object refers to is  $TxSource$ . vout [n]. If this output slot of  $TxSource$  is referred by the i-th input slot of  $tx$  (i.e., tx.vin[i].prevout), we say that **the i-th input of tx spends the n-th output of TxSource**.

COutPoint holds a hash code of type uint256, which is the hash of the sourcetransaction. We cover this class next.

### **2.2.1. uint256 and uint160 in uint.h**

An uint256 holds a 256-bit hash code. It contains an unsigned int array of length 256/32=8 to hold the hash code. Another similar data structure uint160, defined in the same header file, holds a 160-bit hash code. It has an unsigned

into array of length 160  $\sigma$  is the hash code. The hash code two codes share the hash code. The hash code two classes share the hash code. The hash code two classes share the hash code. The hash code two classes share th same base class base\_uint.

```
1: template<unsigned int BITS>
   2: class base_uint
   3: {
   4: protected:
   5: enum { WIDTH=BITS/32 };
   6: unsigned int pn[WIDTH];
   7: //......
   8: unsigned int GetSerializeSize(int nType=0, int
nVersion=VERSION) const
   9: {
  10: return sizeof(pn);
  11: }
  12: template<typename Stream>
  13: void Serialize(Stream& s, int nType=0, int nVersion=VERSION)
const
  14: {
  15: s.write((char*)pn, sizeof(pn));
  16:17: template<typename Stream>
  18: void Unserialize(Stream& s, int nType=0, int nVersion=VERSION)
  19: {
  20: s.read((char*)pn, sizeof(pn));
  21: }
  22: //......
  23: }
  24: typedef base_uint< 160 > base_uint160;
  25: typedef base_uint< 256 > base_uint256;
  26: class uint160 : public base_uint160
  27: \{28: //......
  29: };
  30: class uint256 : public base_uint256
  31: {
  32: //......
  33: };
```
base uint overloads many operators. These operator overload functions are not shown in here. They all work on the inner data storage array pn to implement their functions.

One thing worth mentioning is that the three serialization member functions of base uint (GetSerializeSize(), Serialize(), and Unserialize()) follow the same naming convention described in *Chapter Serialization*. So class base uint and its derived classes can be integrated into the serialization/deserialization chain explained in *Chapter Serializ[ation](#page-33-0)*.

Many classes in Bitcoin need to be serialized to a byte stream to be hashed, stored on disk, or sent to peer BA's via the [Internet.](#page-33-0) These classes follow a clever scheme to implement their serialization/de-serialization functions. This scheme is elaborated in *Chapter Serialization*. It is an independent topic that

 $\mathbf 1$  be treated separately. If you wish to understand the scheme before  $\mathbf 1$ proceeding further, you can now go to read *Chapter Serialization* and then come back. Or you can keep moving forward with a simple understanding that serialization writes an instance of a class to a byte stream, and de-serialization reads the byte stream to re-construct the in[stance.](#page-33-0)

# **2.3. Send bitcoins**

Now start the BA, click the "Send Coins" button in the tool-bar (the first button in the tool-bar with a green arrow), the following dialog-box will show up.

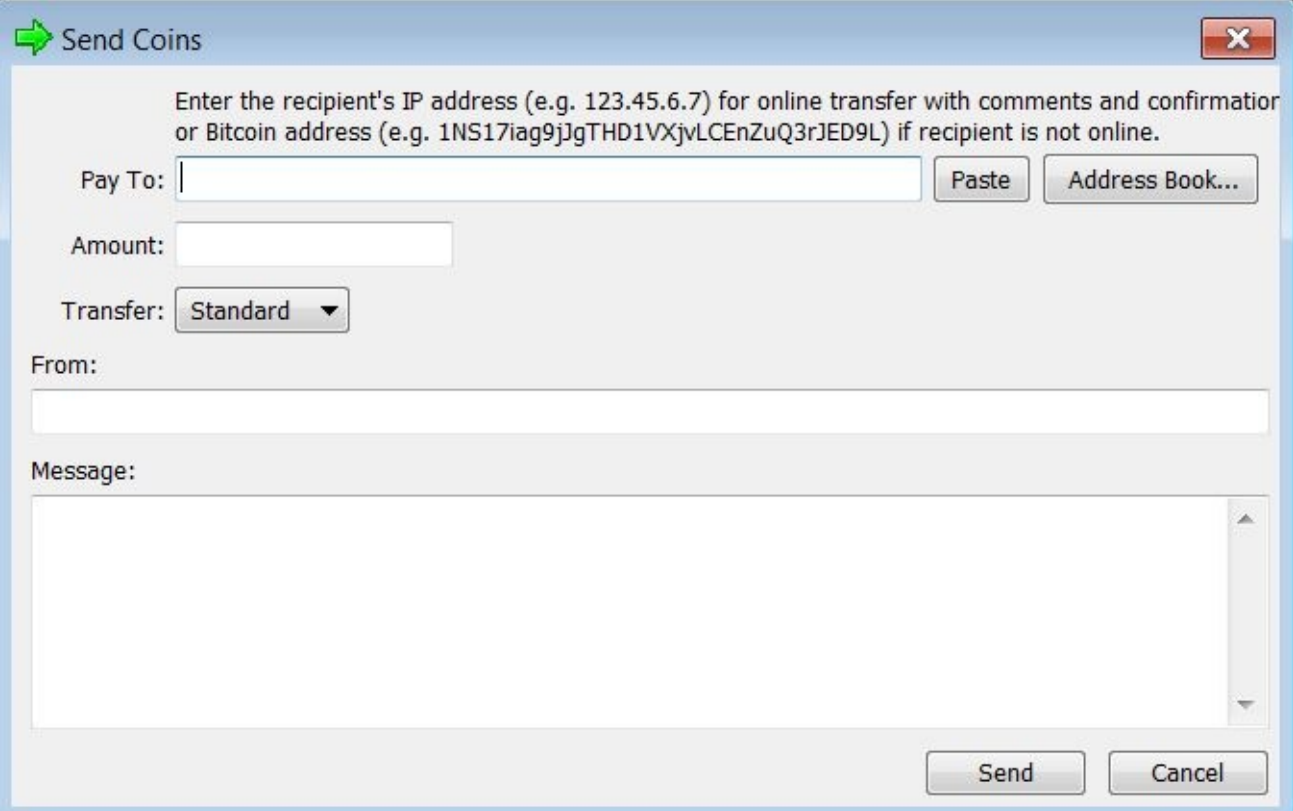

### **Figure 1. "Send Coins" dialog**

This dialog-box is implemented in class CSendDialog in ui.h, which is derived from class CSendDialogBase in uibase.h. The latter contains the following 2 text input controls (there are other controls, but these 2 carry information required to construct a transaction):

```
1: wxTextCtrl* m textCtrlAddress;
2: wxTextCtrl* m_textCtrlAmount;
```
The first control takes the Bitcoin address of a recipient as input. The second one takes the amount of coins to be sent as input. All you need are these two pieces of information to construct a transaction.

Click the "Send" button in the above dialog. Function CSendDialog::OnButtonSend() in ui.cpp will be called.

### **2.4. CSendDialog::OnButtonSend() in ui.cpp**

Here is the source code of this function.

```
1: void CSendDialog::OnButtonSend(wxCommandEvent& event)
   2: \{3: CWalletTx wtx;
   4: string strAddress = (string)m_textCtrlAddress->GetValue();
   5: // Parse amount
   6: int64 nValue = 0;
   7: if (!ParseMoney(m_textCtrlAmount->GetValue(), nValue) ||
nValue \le 08: {
   9: wxMessageBox("Error in amount ", "Send Coins");
  10: return;
  11:12: if (nValue > GetBalance())
  13: {
  14: wxMessageBox("Amount exceeds your balance ", "Send
Coins");
  15: return;
  16: \qquad \}17: if (nValue + nTransactionFee > GetBalance())
  18: {
  19: wxMessageBox(string("Total exceeds your balance when the
") + FormatMoney(nTransactionFee) + " transaction fee is included ",
"Send Coins");
  20: return;
  21: }
  22: // Parse bitcoin address
  23: uint160 hash160;
  24: bool fBitcoinAddress = AddressToHash160(strAddress, hash160);
  25: if (fBitcoinAddress)
  26: \frac{}{}27: // Send to bitcoin address
  28: CScript scriptPubKey;
  29: scriptPubKey << OP_DUP << OP_HASH160 << hash160 <<
OP_EQUALVERIFY << OP_CHECKSIG;
  30: if (!SendMoney(scriptPubKey, nValue, wtx))
  31: return;
  32: wxMessageBox("Payment sent ", "Sending…");
  33: }
  34: else
  35: {
  36: // Parse IP address
  37: CAddress addr(strAddress.c_str());
  38: if (addr.ip == 0)
  39: {
  40: wxMessageBox("Invalid address ", "Send Coins");
  41: return;
  42: }
  43: // Message
  44: wtx.mapValue["to"] = strAddress;
  45: wtx.mapValue["from"] = m_textCtrlFrom->GetValue();
```

```
46: wtx.mapValue["message"] = m_textCtrlMessage->GetValue();
  47: // Send to IP address
  48: CSendingDialog* pdialog = new CSendingDialog(this, addr,
nValue, wtx);
  49: if (!pdialog->ShowModal())
  50: return;
  51: }
  52: if (!mapAddressBook.count(strAddress))
  53: SetAddressBookName(strAddress, "");
  54: EndModal(true);
  55: }
```
### Here is the work-flow of this function:

- Get the recipient's address and put it into strAddress (line 4).
- Get the amount to be sent and put it into nValue (line 7).
- Check the balance to make sure that the amount of coins you own is greater than nValue plus nTransactionFee (line 17).
- Parse the recipient's address to hash160 (line 24). If it is a hash address, then fBitcoinAddress will be true (line 25). If it is true, do the following:
	- Insert into object scriptPubKey (of type CScript) the following script code OP\_DUP OP\_HASH160 hash160 OP\_EQUALVERIFY OP CHECKSIG (line 29). The recipient's address hash160 is included in this script. To emphasize hash160 is the recipient's address, it will be referred as <recipient\_address\_hash160> from now on. So the above script code becomes OP\_DUP OP\_HASH160 <recipient\_address\_hash160> OP\_EQUALVERIFY OP CHECKSIG.
	- Call SendMoney(scriptPubKey, nValue, wtx) (line 30).
- If recipient's address is not a hash address (line  $34$ ), check if it is an IPv4 address (line 38). If it is, new a CSendingDialog class (line 48). You can safely ignore all the code after line 34. No one sends bitcoins to an IP address anymore. It is unsafe. All the code related to sending bitcoins to an IP has been removed from the later versions.

Now let's examine SendMoney().

# **2.5. SendMoney() in main.cpp**

Here is the source code of this function.

```
1: bool SendMoney(CScript scriptPubKey, int64 nValue, CWalletTx&
wtxNew)
    2: {
```

```
3: CRITICAL_BLOCK(cs_main)
   4: {
   5: int64 nFeeRequired;
   6: if (!CreateTransaction(scriptPubKey, nValue, wtxNew,
nFeeRequired))
   7: {
   8: string strError;
   9: if (nValue + nFeeRequired > GetBalance())
  10: strError = strprintf("Error: This is an oversized
transaction that requires a transaction fee of %s ",
FormatMoney(nFeeRequired).c_str());
  11: else
  12: strError = "Error: Transaction creation failed ";
  13: wxMessageBox(strError, "Sending…");
  14: return error("SendMoney() : %s\n", strError.c_str());
  15: }
  16: if (!CommitTransactionSpent(wtxNew))
  17: {
  18: wxMessageBox("Error finalizing transaction ",
"Sending…");
  19: return error("SendMoney() : Error finalizing
transaction");
  20: }
  21: printf("SendMoney: %s\n",
wtxNew.GetHash().ToString().substr(0,6).c_str());
  22: // Broadcast
  23: if (!wtxNew.AcceptTransaction())
  24: {
  25: // This must not fail. The transaction has already
been signed and recorded.
  26: throw runtime_error("SendMoney() :
wtxNew.AcceptTransaction() failed\n");
  27: wxMessageBox("Error: Transaction not valid ",
"Sending…");
  28: return error("SendMoney() : Error: Transaction not
valid");
  29: }
  30: wtxNew.RelayWalletTransaction();
  31:32: MainFrameRepaint();
  33: return true;
  34: }
```
When this function is called, its 3 parameters take the following values:

- scriptPubKey contains script code OP\_DUP OP\_HASH160 <recipient\_address\_hash160> OP\_EQUALVERIFY OP\_CHECKSIG.
- nValue is the amount to send. Note that transaction fee nTransactionFee is not included. nTransactionFee is a global variable defined in main.cpp.
- wtxNew is wtx, a local variable of type CWalletTx declared in caller CSendDialog::OnButtonSend(). Variable wtx is an empty transaction waiting to be filled. Its type CMerkleTx is derived from class CTransaction

with some additional fields that you do not need to worry about at the world to worry about at this source  $\mathcal{N}$ moment. At for now, just treat wtxNew as if it is of type CTransaction.

#### What this function does is straightforward:

- First creates a transaction (CreateTransaction(scriptPubKey, nValue, wtxNew, nFeeRequired) at line 6).
- Then tries to commit the transaction into the database (CommitTransactionSpent(wtxNew) at line 16).
- If the transaction is accepted (wtxNew.AcceptTransaction() at line 23), sends the transaction to other peers (wtxNew.RelayWalletTransaction() at line 30).

All these 4 functions work on  $wtxNew$ . The first function CreateTransaction() is covered in this chapter. The other three will be covered in *Chapter Transaction II*.

### **2.6. Cr[eateTransacti](#page-66-0)on() in main.cpp**

Here is the source code of CreateTransaction().

```
1: bool CreateTransaction(CScript scriptPubKey, int64 nValue,
CWalletTx& wtxNew, int64& nFeeRequiredRet)
  2: \{3: nFeeRequiredRet = 0;
  4: CRITICAL_BLOCK(cs_main)
  5: {
  6: // txdb must be opened before the mapWallet lock
  7: CTxDB txdb("r");
  8: CRITICAL_BLOCK(cs_mapWallet)
  9: {
  10: int64 nFee = nTransactionFee;
  11: loop
  12: {
  13: wtxNew.vin.clear();
  14: wtxNew.vout.clear();
  15: if (nValue < 0)
  16: return false;
  17: int64 nValueOut = nValue;
  18: nValue += nFee;
  19: // Choose coins to use
  20: set<CWalletTx*> setCoins;
  21: if (!SelectCoins(nValue, setCoins)) //
  22: return false;
  23: int64 nValueIn = 0;
  24: foreach(CWalletTx* pcoin, setCoins)
  25: nValueIn += pcoin->GetCredit();
  26: // Fill vout[0] to the payee, recipient of the
bitcoin
```

```
27: wtxNew.vout.push_back(CTxOut(nValueOut,
scriptPubKey));
  28: // Fill vout[1] back to self with any change
  29: if (nValueIn > nValue)
  30: {
  31: /// todo: for privacy, should randomize the
order of outputs,
  32: // would also have to use a new key for
the change.
  33: // Use the same key as one of the coins
  34: vector<unsigned char> vchPubKey;
  35: CTransaction& txFirst = *(*setCoins.begin());
  36: foreach(const CTxOut& txout, txFirst.vout)
  37: if (txout.IsMine())
  38: if (ExtractPubKey(txout.scriptPubKey,
true, vchPubKey))
  39: break;
  40: if (vchPubKey.empty())
  41: return false;
  42: // Fill vout[1] to ourself
  43: CScript scriptPubKey;
  44: scriptPubKey << vchPubKey << OP_CHECKSIG;
  45: wtxNew.vout.push_back(CTxOut(nValueIn -
nValue, scriptPubKey));
  46: }
  47: // Fill vin
  48: foreach(CWalletTx* pcoin, setCoins)
  49: for (int nOut = 0; nOut < pcoin->vout.size();
nOut++)50: if (pcoin->vout[nOut].IsMine())
  51: wtxNew.vin.push_back(CTxIn(pcoin-
>GetHash(), nOut));
  52: // Sign
  53: int nIn = 0;
  54: foreach(CWalletTx* pcoin, setCoins)
  55: for (int nOut = 0; nOut < pcoin->vout.size();
nOut++)56: if (pcoin->vout[nOut].IsMine())
  57: SignSignature(*pcoin, wtxNew, nIn++);
  58: // Check that enough fee is included
  59: if (nFee < wtxNew.GetMinFee(true))
  60: {
  61: nFee = nFeeRequiredRet =
wtxNew.GetMinFee(true);
  62: continue;
  63: }64: // Fill vtxPrev by copying from previous
transactions vtxPrev
  65: wtxNew.AddSupportingTransactions(txdb);
  66: wtxNew.fTimeReceivedIsTxTime = true;
  67: break;
  68: }
  69: }
  70: }
  71: return true;
  72: }
```
### When this function is called, its 4 parameters take the follow values:

- scriptPubKey contains script code OP\_DUP OP\_HASH160 <recipient\_address\_hash160> OP\_EQUALVERIFY OP\_CHECKSIG.
- nValue is the amount to transfer, transaction fee nTransactionFee is not included.
- wtxNew is an empty transaction instance.
- nFeeRequiredRet is an output that will carry the actual transaction fee after this function returns.

### Here is the work-flow of this function:

- Define a local variable nValueOut  $=$  nValue that holds the amount of coins to send out (line 17). Add transaction fee nFee to nValue so that now nValue includes the transaction fee (line 18).
- Call SelectCoins (nValue, setCoins) at line 21 to get a bunch of coins and put them into setCoins. Add up the values of these coins and then put the total amount into nValueIn (line 25). setCoins contains transactions that pay to your Bitcoin addresses (i.e., they are your coins). These transactions will become the source-transactions of wtxNew.
- Call wtxNew.vout.push\_back(CTxOut(nValueOut, scriptPubKey)) at line 27 to add an output entry to wtxNew. This entry pays to Bitcoin address <recipient\_address\_hash160> (contained in scriptPubKey) the amount of nValueOut.
- If there is any changes left ( $nValueIn > nValue$  at line 29), add another output entry to wtxNew to pay the leftover to yourself. A few steps are taken to achieve this:
	- Get the first transaction txFirst in setCoin, go through each slot in vector txFirst.vout and check if it is yours (line 37). If yes, extract the public key from this slot and put the extracted key to a local variable vchPubKey.
	- Put vchPubKey into the following script code: vchPubKey OP\_CHECKSIG, and use this script code to add a payment output to wtxNew to pay to yourself (line 45).
	- Because setCoin contains transactions paid to you, so each transaction must have at least one payee address that belongs to you. So searching the first transaction txFirst should find such an address.
- At this point, the output vector vout of wtxNew has been setup. It is time to setup the input vector vin. Remember that each slot of vin refers to a

source-transaction, and wtxNew's source-transactions are all in setCoins. For each source-transaction pcoin in setCoins, go through its output entries pcoin→vout [nOut] one by one. If the nOut-th entry is yours (meaning that wtxNew gets coins from this entry), add an input entry to wtxNew.vin (wtxNew.vin.push\_back(CTxIn(pcoin→GetHash(), nOut)) at line 51). This input entry points to the nOut-th output entry of pcoin. This connects an input slot of wtxNew.vin to the nOut-th output slot of pcoin.

- For each transaction pcoin in setCoins, go through its output entries pcoin→vout[nOut] one by one. If it is yours, call SignSignature(\*pcoin, wtxNew, nIn++) (line 57) to **sign the nInth input entry of wtxNew**. Note that nIn tracks the input entry index of wtxNew.
- If the transaction fee nFee is less than wtxNew.GetMinFee(true), set nFee equal to the latter, discard all the data filled into wtxNew (lines 13-14) and start all over again. In the first iteration of the big loop starting at line 11, nFee is a local copy of global variable nTransactionFee  $= 0$ .
- You may wonder why all this hassle of re-filling wtxNew. The source code of GetMinFee() gives out the answer: the minimum transaction fee of a transaction depends on the size of the transaction. The size of wtxNew is only known after it is fully constructed. If the calculated minimum transaction fee returned by wtxNew.GetMinFee(true) is greater than the assumed transaction fee nFee when wtxNew was constructed, there is no other way to go but to discard the current wtxNew and re-construct it.
- So there is a catch-22 situation: to construct a new transaction, you must know the transaction fee; but the transaction fee can only be determined after you have a fully constructed transaction. To break this cycle, a local variable nFee is used to hold an "estimated" transaction fee; and a new transaction is constructed based on the estimate. After the construction, the real transaction fee is calculated and compared with the estimate. If the estimate is less than the real, changed the estimate to the calculated transaction fee and start all over.

#### Here is the source code of GetMinFee ().

```
1: class CTransaction
   2: \{3: //......
   4: int64 GetMinFee(bool fDiscount=false) const
   5: {
   6: // Base fee is 1 cent per kilobyte
   7: unsigned int nBytes = ::GetSerializeSize(*this,
SER_NETWORK);
```

```
9: // First 100 transactions in a block are free
  10: if (fDiscount && nBytes < 10000)
  11: nMinFee = 0;
  12: // To limit dust spam, require a 0.01 fee if any output is
less than 0.01
  13: if (nMinFee < CENT)
  14: foreach(const CTxOut& txout, vout)
  15: if (txout.nValue < CENT)
  16: nMinFee = CENT;
  17: return nMinFee;
  18: }
  19: //......
  20: }
```
• If the calculated transaction fee is greater than the estimate, break the big loop starting at line 11 and the whole function returns (line 67). Before doing that, the following two actions are taken:

- $\circ$  Call wtxNew.AddSupportingTransactions (txdb) (line 65). This function will be covered in *Chapter Transaction II*.
- $\circ$  Set wtxNew.fTimeReceivedIsTxTime = true (line 66).

Let's now examine how to sign the newly minted [transaction](#page-66-0)  $wtxNew$  by calling SignSignature().

#### **2.6.1. SignSignature() in script.cpp**

Here is the source code of SignSignature().

```
1: bool SignSignature(const CTransaction& txFrom, CTransaction& txTo,
unsigned int nIn, int nHashType, CScript scriptPrereq)
   2: \{3: assert(nIn < txTo.vin.size());
   4: CTxIn& txin = txTo.vin[nIn];
   5: assert(txin.prevout.n < txFrom.vout.size());
   6: const CTxOut& txout = txFrom.vout[txin.prevout.n];
   7: // Leave out the signature from the hash, since a signature
can't sign itself.
   8: // The checksig op will also drop the signatures from its
hash.
   9: uint256 hash = SignatureHash(scriptPrereq +
txout.scriptPubKey, txTo, nIn, nHashType);
  10: if (!Solver(txout.scriptPubKey, hash, nHashType,
txin.scriptSig))
  11: return false;
  12: txin.scriptSig = scriptPrereq + txin.scriptSig;
  13: // Test solution
  14: if (scriptPrereq.empty())
  15: if (!EvalScript(txin.scriptSig + CScript(OP_CODESEPARATOR)
+ txout.scriptPubKey, txTo, nIn))
  16: return false;
  17: return true;
```

```
18: }
```
First notice that this function have 5 parameters while in CreateTransaction() it is called with 3. This is because in script.h, the default values of the last 2 parameters are provided.

```
1: bool SignSignature(const CTransaction& txFrom, CTransaction& txTo,
unsigned int nIn, int nHashType=SIGHASH_ALL, CScript
scriptPrereq=CScript());
```
Here are the 3 arguments passed in by the caller CreateTransaction().

- txFrom is \*pcoin. It is one of the coins held by setCoins in CreatTransaction(). It is a source-transaction. One of its output slots contains the coins the new transaction is about to spend.
- txTo is wtxNew in CreatTransaction(). It is the new transaction that is about to spend coins in source-transaction txFrom. This new transaction needs to be signed.
- nIn is an index pointing to an input slot of txTo. This input slot contains a reference to an output slot of  $txFrom$ . To be more precise,  $txin =$  $txTo.vin[nIn]$  (line 4) is the input slot of  $txTo$ ; and  $txout =$  $txFrom.$ vout [txin.prevout.n] (line 6) is the output slot of  $txFrom$  that txin refers to.

### Here is what SignSignature() does:

- Calls SignatureHash () to generate a hash of txTo.
- Calls function Solver() to sign the hash generated.
- Calls EvalScript() to evaluate a piece of script to make sure the signature is correctly.

Let's examine these 3 functions.

### <span id="page-23-0"></span>**2.6.2. SignatureHash() in script.cpp**

Here is the source code of SignatureHash().

```
1: uint256 SignatureHash(CScript scriptCode, const CTransaction&
txTo, unsigned int nIn, int nHashType)
   2: \{3: if (nIn >= txTo.vin.size())
   4: \qquad \qquad5: printf("ERROR: SignatureHash() : nIn=%d out of range\n",
nIn);
   6: return 1;
   7: }
   8: CTransaction txTmp(txTo);
    9: // In case concatenating two scripts ends up with two
codeseparators,
```

```
10: // or an extra one at the end, this prevents all those
possible incompatibilities.
  11: scriptCode.FindAndDelete(CScript(OP_CODESEPARATOR));
  12: // Blank out other inputs' signatures
  13: for (int i = 0; i < txTmp.vin.size(); i++)
  14: txTmp.vin[i].scriptSig = CScript();
  15: txTmp.vin[nIn].scriptSig = scriptCode;
  16: // Blank out some of the outputs
  17: if ((nHashType & 0x1f) == SIGHASH_NONE)
  18: {
  19: // Wildcard payee
  20: txTmp.vout.clear();
  21: // Let the others update at will
  22: for (int i = 0; i < txTmp.vin.size(); i++)
  23: if (i != nIn)
  24: txTmp.vin[i].nSequence = 0;
  25: }
  26: else if ((nHashType & 0x1f) == SIGHASH_SINGLE)
  27: \frac{1}{27}28: // Only lockin the txout payee at same index as txin
  29: unsigned int nOut = nIn;
  30: if (nOut >= txTmp.vout.size())
  31: {
  32: printf("ERROR: SignatureHash() : nOut=%d out of
range\n", nOut);
  33: return 1;
  34: }
  35: txTmp.vout.resize(nOut+1);
  36: for (int i = 0; i < nOut; i++)
  37: txTmp.vout[i].SetNull();
  38: // Let the others update at will
  39: for (int i = 0; i < txTmp.vin.size(); i++)
  40: if (i != nIn)
  41: txTmp.vin[i].nSequence = 0;
  42: }
  43: // Blank out other inputs completely, not recommended for open
transactions
  44: if (nHashType & SIGHASH_ANYONECANPAY)
  45: {
  46: txTmp.vin[0] = txTmp.vin[nIn];47: txTmp.vin.resize(1);
  48: }
  49: // Serialize and hash
  50: CDataStream ss(SER_GETHASH);
  51: ss.reserve(10000);
  52: ss << txTmp << nHashType;
  53: return Hash(ss.begin(), ss.end());
  54: }
```
#### Here are the values the input parameters of this function take:

- txTo is the transaction to be signed. It is wtxNew in CreateTransaction(). Its nIn-th input slot, i.e., txTo.vin[nIn], is the target this function is about to work on.
- scriptCode is scriptPrereq + txout.scriptPubKey, where txout

is the output slot of source-transaction transaction to source-transaction transaction to the output slot of s SignSignature(). Since scriptPrereq is empty (see the default value of the 5-th parameter of SignSignature()), **scriptCode essentially is the script in the output slot of source-transaction txFrom that is referred by the nIn-th input slot of txTo**. There are two types of scripts that txout.scriptPubKey may contain:

<span id="page-25-0"></span>o Script A: OP DUP OP HASH160 <your address hash160> OP\_EQUALVERIFY OP\_CHECKSIG. **This script sends coins to you from source-transaction txFrom, where <your\_address\_hash160> is your Bitcoin address**.

o Script B: <your\_public\_key> OP\_CHECKSIG. **This script sends the leftover to the creator of sourcetransaction txFrom**. Since the new transaction txTo/wtxNew you created is about to spend coins from txFrom, you must be the creator of txFrom as well. That is to say, you're spending coins sent to you by yourself when you created toForm. Therefore, since  $\langle$ your public key> is a public key of the creator of  $txFrom$ , it is also a public key of you.

Let's pause for a moment and think about *Scripts A and B*. You may be wondering where they come from. Well, they come from the code we just covered. Specifically, Script A comes from line 29 of CSendDialog:: OnButtonSend(), and Script B from line 44 of CreateTran[saction\(\)](#page-25-0).

- When someone created transaction txFrom, function CSendDialog::OnButtonSend() was called. It inserted Script A at line 29 to an output slot of txFrom. Since this output slot paid bitcoins to you, <recipient\_address\_hash160>, the recipient's Bitcoin address embedded in the script, was <your\_address\_hash160>.
- If txFrom was created by yourself, then Script B was inserted into one of the output slots of txFrom in CreateTransaction(). In this case, the public key vchPubKey collected at line 44 of CreateTransaction() was a public key belonged to you.

With a good understanding of the inputs, let's go ahead and examine what SignatureHash() does.

SignatureHash() first copies  $txTo$  to  $txTmp$ , then it blanks out the scriptSig field of each input slot of txTmp.vin, except for slot txTmp.vin[nIn], whose scriptSig field is set to scriptCode (lines 14 and 15).

Next, this function checks the value of nHashType. The caller passes in value  $nHashType = SIGHASH ALL, which is an enum value defined as$ 

```
1: enum
2: {
3: SIGHASH_ALL = 1,<br>4: SIGHASH_NONE = 2
        SIGHASH_NONE = 2,
5: SIGHASH_SINGLE = 3,
6: SIGHASH_ANYONECANPAY = 0x80,
7: };
```
Since  $n$ HashType = SIGHASH ALL, none of the if-else conditions holds and the execution directly goes to the last 4 lines of codes.

In the last 4 lines, txTmp and nHashType are serialized to a CDataStream object, which holds data in a vector of characters (see *Chapter Serrialization*). The returned hash code is generated by applying Hash() on the serialized data.

A transaction has many input slots. SignatureHash() [targets](#page-33-0) a single input slot. It does the following to generate a hash:

- Blanks out all the input slots except the targeted one.
- Copies the script from the source-transaction's output slot that is referred by the targeted input slot into the targeted input slot.
- Generates a hash based on the modified transaction.

### <span id="page-26-0"></span>**Important**

*Modified transaction:* It is important to remember that the hash is generated based on a modified transaction: the scriptSig field of the nIn-th input slot of the new [transaction](#page-26-0) is filled with its source-transaction's output script scriptPubKey, and all other input slots are empty. The same modification must be done latter to verify the transaction later.

### **Hash() in util.h**

Here is the source code of Hash() that is called to generate the hash.

```
1: template<typename T1>
   2: inline uint256 Hash(const T1 pbegin, const T1 pend)
   3: {
   4: uint256 hash1;
   5: SHA256((unsigned char*)&pbegin[0], (pend - pbegin) *
sizeof(pbegin[0]), (unsigned char*)&hash1);
   6: uint256 hash2;
   7: SHA256((unsigned char*)&hash1, sizeof(hash1), (unsigned
char*)&hash2);
   8: return hash2;
   9: }
```
This function applies SHA256() twice on the input data and returns the result. SHA256() is declared in openssl/sha.h with signature unsigned char \*SHA256(const unsigned char \*d, size\_t n,unsigned char \*md).

### **2.6.3. Solver() in script.cpp**

Solver() is called in SignSignature() right after SignatureHash(). It is the function that actually generates the signature based on the hash returned by SignatureHash().

```
1: bool Solver(const CScript& scriptPubKey, uint256 hash, int
nHashType, CScript& scriptSigRet)
  2: \{3: scriptSigRet.clear();
  4: vector<pair<opcodetype, valtype> > vSolution;
  5: if (!Solver(scriptPubKey, vSolution))
  6: return false;
  7: // Compile solution
  8: CRITICAL_BLOCK(cs_mapKeys)
  9: {
  10: foreach(PAIRTYPE(opcodetype, valtype)& item, vSolution)
  11: {
  12: if (item.first == OP_PUBKEY)
  13: {
  14: // Sign
  15: const valtype& vchPubKey = item.second;
  16: if (!mapKeys.count(vchPubKey))
  17: return false;
  18: if (hash != 0)
  19: {
  20: vector<unsigned char> vchSig;
  21: if (!CKey::Sign(mapKeys[vchPubKey], hash,
vchSig))
  22: return false;
  23: vchSig.push_back((unsigned char)nHashType);
  24: scriptSigRet << vchSig;
  25: }
  26: }
  27: else if (item.first == OP_PUBKEYHASH)
  28: {
  29: // Sign and give pubkey
  30: map<uint160, valtype>::iterator mi =
mapPubKeys.find(uint160(item.second));
  31: if (mi == mapPubKeys.end())
  32: return false;
  33: const vector<unsigned char>& vchPubKey =
(*mi).second;
  34: if (!mapKeys.count(vchPubKey))
  35: return false;
  36: if (hash != 0)
  37: \{38: vector<unsigned char> vchSig;
  39: if (!CKey::Sign(mapKeys[vchPubKey], hash,
vchSig))
```

```
41: vchSig.push_back((unsigned char)nHashType);
42: scriptSigRet << vchSig << vchPubKey;
43: }
44: }
45: }
46: }
47: return true;
48: }
```
Here are the values its 4 parameters take:

- The caller function SignSignature () at line 10 passes in txOut.scriptPubKey, the output script from source-transaction txFrom, as the input value of the first parameter scriptPubKey. Remember it contains *either Script A or B*.
- The second parameter hash is the hash generated by SignatureHash().
- The third [parameter](#page-25-0) nHashType is SIGHASH ALL.
- The forth parameter is the return value of this function, which is txin.scriptSig at line 12 in caller SignSignature(). Remember txin is the nIn-th input slot of the newly minted transaction wtxNew (referred as txTo in caller SignSignature()), therefore, **the the scriptSig field of the nIn-th input slot of wtxNew will hold the return signature after calling this function**.

This function first calls another  $Solver()$  function with 2 arguments. We have to examine it first.

### **2.6.4. Solver() in script.cpp with 2 parameters**

Here is the source code of Solver() with 2 parameters.

```
1: bool Solver(const CScript& scriptPubKey, vector<pair<opcodetype,
valtype> >& vSolutionRet)
   2: {
   3: // Templates
   4: static vector<CScript> vTemplates;
   5: if (vTemplates.empty())
   6: {
   7: // Standard tx, sender provides pubkey, receiver adds
signature
   8: vTemplates.push_back(CScript() << OP_PUBKEY <<
OP_CHECKSIG);
   9: // Short account number tx, sender provides hash of
pubkey, receiver provides signature and pubkey
  10: vTemplates.push_back(CScript() << OP_DUP << OP_HASH160 <<
OP_PUBKEYHASH << OP_EQUALVERIFY << OP_CHECKSIG);
  11: }
  12: // Scan templates
  13: const CScript& script1 = scriptPubKey;
```

```
15: {
16: vSolutionRet.clear();
17: opcodetype opcode1, opcode2;
18: vector<unsigned char> vch1, vch2;
19: // Compare
20: CScript::const_iterator pc1 = script1.begin();
21: CScript::const_iterator pc2 = script2.begin();
22: loop
23: {
24: bool f1 = script1.GetOp(pc1, opcode1, vch1);
25: bool f2 = script2.GetOp(pc2, opcode2, vch2);
26: if (!f1 && !f2)
27: {
28: // Success
29: reverse(vSolutionRet.begin(), vSolutionRet.end());
30: return true;
31: }
32: else if (f1 != f2)
33: {
34: break;
35: }
36: else if (opcode2 == OP_PUBKEY)
37: {
38: if (vch1.size() <= sizeof(uint256))
39: break;
40: vSolutionRet.push_back(make_pair(opcode2, vch1));
41: }
42: else if (opcode2 == OP_PUBKEYHASH)
43: {
44: if (vch1.size() != sizeof(uint160))
45: break;
46: vSolutionRet.push_back(make_pair(opcode2, vch1));
47: }
48: else if (opcode1 != opcode2)
49: {
50: break;
51: }
52: }
53: }
54: vSolutionRet.clear();
55: return false;
56: }
```
The first parameter scriptPubKey contains *either Script A or B*. Again, it is the output script from source-transaction txFrom in SignSignature().

The second parameter will hold the output. It is a [vector](#page-25-0) of pairs, each pair consists of a script operator (of type opcodetype) and a script operand (of type valtype).

This function first defines two templates (lines 8-10):

• Template A: OP DUP OP HASH160 OP PUBKEYHASH OP EQUALVERIFY OP CHECKSIG.

Template B: OP\_PUBKEY OP\_CHECKSIG.

It is obvious that Templates A and B correspond to Scripts A and B respectively. For easy reference, a copy of Scripts A and B is shown below:

- Script A: OP\_DUP OP\_HASH160 <your\_address\_hash160> OP\_EQUALVERIFY OP\_CHECKSIG.
- Script B: < your\_public\_key> OP\_CHECKSIG.

### What this function does is to compare the input scriptPubKey with both templates:

- If the input is Script A, it pairs up OP PUBKEYHASH from Template A and <your\_address\_hash160> from Script A, and puts the pair to vSolutionnRet.
- If the input is Script B, it extracts operator OP PUBKEY from Template B, operand <your\_public\_key> from Script B, pairs them up, and puts the pair to vSolutionnRet.
- If the input script matches neither, this function fails and returns false.

### **2.6.5. Back to Solver()**

Let's go back to  $Solve$  () with 4 parameters and continue our analysis of that function. What it does is clear now. It executes one of the two branches, depending if the pair it gets from vSolution is obtained from Script A or Script B. If it was from Script A, item.first == OP\_PUBKEYHASH; and if from Script  $B$ , item.first == OP PUBKEY.

```
• item.first == OP PUBKEY (Script B).
```
In this case, item.second contains <your\_public\_key>. Global variable mapKeys maps all your public keys to their corresponding private keys. If mapKeys does not contain such a public key, it is an error (line 16). Otherwise, use the private key extracted from mapKeys to sign the hash of the newly minted transaction wtxNew that is passed in as the second argument (CKey::Sign(mapKeys[vchPubKey], hash, vchSig) at line 23). The result is put into vchSig, which is then serialized to scriptSigRet as the returned value (scriptSigRet << vchSig at line 24).

item.first == OP\_PUBKEYHASH (Script A).

In this case, item. second contains <your\_address\_hash160>. This Bitcoin address is used to find the corresponding public key from a global map mapPubKeys (line 30), which maps your Bitcoin addresses to your public keys that were used to generate those address (check function

AddKey() in *Section Bitcoin address* in this chapter). Next, the public key found is used to find the corresponding private key from mapKeys. The private key is then used to sign the second argument hash. Both the signature and the [public](#page-9-1) key are serialized to scriptSigRet and returned (scriptSigRet << vchSig << vchPubKey at line 42).

Keys are generated in the following order: First generate a private key (a random number), then generate a public key from a private key. Hash the public key to get a hash code of 160 bits. This hash code is of type uint160. It can be represented by an ASCII string using base58 encoding. And this string is a Bitcoin address.

A hash code of type uint160 and its base58 encoding are equivalent. They can be transfered to each other easily.

To find a public key from its 160 bit hash, BA maintains a global map mapPubKeys in main.cpp.

To find a private key from the corresponding public key, BA maintains another global map mapKeys in main.cpp.

### **2.6.6. EvalScript() in script.cpp**

Now let's go back to SignSignature(). After line 12 of this function, txin.scriptSig, the scriptSig field wtxNew's nIn-th input slot, is filled with a signature that is

- either vchSig vchPubKey (Signature A for Script A)
- or vchSig (Signature B for Script B)

vchSig will be referred as <your signature vchSig>, and vchPubKey as <your\_pubKey\_vchPubKey> to emphasize that they are your signature and your public key.

### **Important**

Now it is clear that the scriptSig field of the nIn-th input slot of a transaction will be filled with a signature that is generated based on the hash of a *modified transaction*.

Let's examine [EvalScript\(\)](#page-26-0) now, which is the last function called by SignSignature() at line 15. The three parameters of EvalScript() take the following values:

- The first argument passed in is txin.scriptSig + CScript(OP\_CODESEPARATOR) + txout.scriptPubKey. It is
	- either Verification Case A: <your\_signature\_vchSig> <your\_pubKey\_vchPubKey>

```
<your_address_hash160> OP_EQUALVERIFY OP_CHECKSIG,
i.e., Signature A + OP CODESEPARATOR + Script A;
```
- or Verification Case B: <your\_signature\_vchSig> OP\_CODESEPARATOR <your\_pubKey\_vchPubKey> OP\_CHECKSIG, i.e., Signature  $B + OP$  CODESEPARATOR + Script B.
- The second parameter is the new transaction txTo, which is wtxNew in CreatTransaction().
- The third parameter is  $nIn$ , the index of  $txTo's$  input slot to be verified.

An elaborate description on how verification is done presented in *Chapter Script*. For now, it is sufficient to say that EvalScript() verifies that the newly created transaction wtxNew contains the right signature in its nIn-th input [slot.](#page-42-0)

# **2.7. Summary**

At this point, we have finished analyzing function CreatTransaction(). We know that what it does is to construct a new transaction and sign it, and we know **exactly** how that is done.

We did not complete analyzing SendMoney () yet, there are three more functions left un-covered. These three functions contain involve new data structures and database operations. We will cover them after providing an explanation of these data structures in *Chapter Block* and Bitcoin database in *Chapter Database*.

# **3. Serialization**

<span id="page-33-0"></span>This chapter covers Bitcoin serialization functions. It provides necessary information to fill in the details left out in *Chapter Transaction I*.

All Bitcoin serialization functions are implemented in a single header file serialize.h. Class CDataStream is the central data [structure](#page-9-0) of this file.

### **3.1. CDataStream**

Class CDataStream holds a vector <char> that stores the serialized data. It combines a vector and a stream interface to serve the data. It does so by maintaining the following 6 member variables:

```
1: class CDataStream
2: {
3: protected:
4: typedef vector<char, secure_allocator<char> > vector_type;
5: vector_type vch;
6: unsigned int nReadPos;
7: short state;
8: short exceptmask;
9: public:
10: int nType;
11: int nVersion;
12: //......
13: };
```
- vch stores the serialized data. It is of type vector\_type, which is just a vector<char> with a customized allocator. An allocator is called by the implementation of vector to allocate/de-allocate memory when necessary. This customized allocator clears the memory content before releasing the memory to the OS to prevent other processes running in the same machine to read the data. This ensures the security of the data it stores. The source code of this allocator is not shown in here. Refer to serialize.h for the implementation.
- nReadPos is the starting position in vch to read data from.
- state is an error flag. It is set to a value to indicate some errors occur during the serialization/de-serialization process.
- exceptmask is an error mask. It is initialized to ios::badbit | ios::failbit. Together with state, it is used to find out what kinds of errors happened.
- nType takes a value of SER\_NETWORK, SER\_DISK, SER\_GETHASH,

SER\_SKIPSIG, SER\_BLOCKHEADERONLY, which informs CDataStream the kind of serialization to carry out. These 5 symbols are defined in an enum. Each symbol is an int type (4 bytes) and their values are all powers of 2.

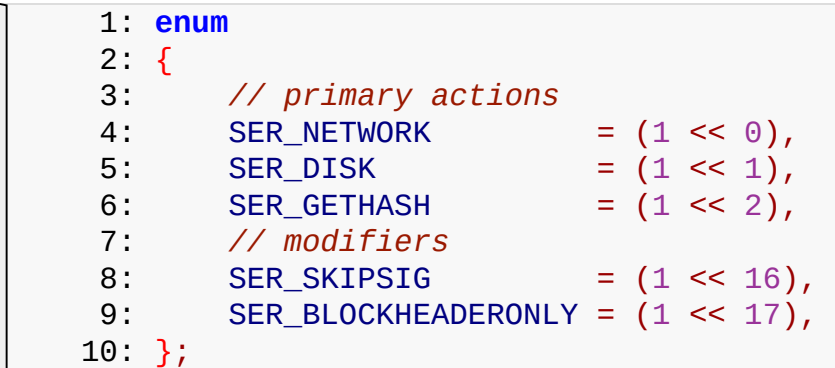

nVersion is the version number.

#### **3.1.1. CDataStream::read() and CDataStream::write()**

Member functions CDataStream::read() and CDataStream::write() are low-level functions to serialize and de-serialize data a CDataStream object.

```
1: class CDataStream
   2: {
   3: //......
   4: CDataStream& read(char* pch, int nSize)
   5: {
   6: // Read from the beginning of the buffer
   7: assert(nSize >= 0);
   8: unsigned int nReadPosNext = nReadPos + nSize;
   9: if (nReadPosNext >= vch.size())
  10: {
  11: if (nReadPosNext > vch.size())
  12: {
  13: setstate(ios::failbit, "CDataStream::read() : end
of data");
  14: memset(pch, 0, nSize);
  15: nSize = vch.size() - nReadPos;
  16: }
  17: memcpy(pch, &vch[nReadPos], nSize);
  18: nReadPos = 0;
  19: vch.clear();
  20: return (*this);
  21: }
  22: memcpy(pch, &vch[nReadPos], nSize);
  23: nReadPos = nReadPosNext;
  24: return (*this);
  25: }
  26: CDataStream& write(const char* pch, int nSize)
  27: {
  28: // Write to the end of the buffer
  29: assert(nSize >= 0);
  30: vch.insert(vch.end(), pch, pch + nSize);
  31: return (*this);
```
 $32:$  } 33: *//......* 34: }

### CDataStream:: read() copies nSize chars from CDataStream to a preallocated piece of memory pointed by  $char*$  pch. Here is how it works:

- Calculates the ending position of the data to be read from vch, unsigned int nReadPosNext = nReadPos + nSize.
- If the ending position is greater than the size of vch, there is no enough data to read. In the case, sets state to ios:: failbit by calling function setstate(), and copies all zeros to pch.
- Otherwise, calls memcpy(pch, &vch[nReadPos], nSize) to copy nSize chars, starting at position nReadPos in vch, to a pre-allocated piece of memory pointed by pch. Then moves forward nReadPos to the next starting position nReadPosNext (line 22).

This implementation reveals that 1) once a piece of data has been read from the stream, it is gone, you can not read it again; and 2) nReadPos is the first valid reading position to read the data from.

CDataStream::write() is very simple. It appends  $nsize$  chars pointed by pch to the end the of vch.

### **3.1.2. Macros READDATA() and WRITEDATA()**

Functions CDataStream::read() and CDataStream::write() are used to serialize and de-serialize **primitive** types (int, bool, unsigned long, etc). To serialize data of these types, pointers of these types are casted to char\*. Since the size of these types are known, they can be read/written from/to the char buffer in CDataStream. Two macros are defined as helpers to call these two functions.

```
1: #define WRITEDATA(s, obj) s.write((char*)&(obj), sizeof(obj))
2: #define READDATA(s, obj) s.read((char*)&(obj), sizeof(obj))
```
Here is an example of using these macros. The following function serializes a unsinged long type,

```
1: template<typename Stream> inline void Serialize(Stream& s,
unsigned long a, int, int=0) { WRITEDATA(s, a); }
```
Replacing WRITEDATA(s, a) by its definition, here is the expanded function

1: **template**<**typename** Stream> **inline** void **Serialize**(Stream& s, unsigned long a, int, int=0) {s.**write**((char\*)&(a), **sizeof**(a)); }

This function takes a unsigned long argument a, gets its address, casts the pointer to char\* and calls function s.write().

#### **3.1.3. Operators << and >> of CDataStream**

CDataSteam overloads operators << and >> for serialization and de-serialization.

```
1: class CDataStream
2: \{3: //......
4: template<typename T>
5: CDataStream& operator<<(const T& obj)
6: \{7: // Serialize to this stream
8: ::Serialize(*this, obj, nType, nVersion);
9: return (*this);
10: }
11: template<typename T>
12: CDataStream& operator>>(T& obj)
13: \qquad \qquad \{14: // Unserialize from this stream
15: ::Unserialize(*this, obj, nType, nVersion);
16: return (*this);
17: }
18: //......
19: }
```
The implementations of these two operators are pretty simple, they call global functions ::Serialize(\*this, obj, nType, nVersion) and ::Unserialize(\*this, obj, nType, nVersion) respectively.

### <span id="page-36-0"></span>**3.1.4. Global serialization functions**

Global functions ::Serialize(\*this, obj, nType, nVersion) and ::Unserialize(\*this, obj, nType, nVersion) are overloaded with many different versions, one for each type of  $\circ b$ ; For instance, if  $\circ b$ ; is of type unsigned long, the serialization function is implemented as the follows (it is used as an example to illustrate how to use macro WRITEDATA(s, a)):

```
1: template<typename Stream> inline void Serialize(Stream& s,
unsigned long a, int, int=0){ WRITEDATA(s, a); }
```
For type vector, the overloaded function is

```
1: template<typename Stream, typename T, typename A> inline void
Serialize(Stream& os, const std::vector<T, A>& v, int nType, int
nVersion=VERSION);
```
Header file serialize.h contains 14 overloaded versions of these two global functions for 14 primitive types (signed and unsigned versions of char, short, int, long and long long, plus char, float, double and bool) and 6 overloaded versions for 6 composite types (string, vector, pair, map, set and CScript). So for these types, you can simple use the following code to serialize/de-serialize the data:

```
2: ss<<obj1<<obj2; //serialize
3: ss>>obj3>>obj4; //de-serialize
```
If none of the implemented types matches the type of the second argument  $\circ \flat$ ; the following global function with a generic type  $T$  will be called.

```
1: template<typename Stream, typename T>
    2: inline void Serialize(Stream& os, const T& a, long nType, int
nVersion=VERSION)
    3: {
    4: a.Serialize(os, (int)nType, nVersion);
    5: }
```
In this generic version, type  $T$  is expected to implement a member function with signature T::Serialize(Stream, int, int). It is called via a.Serialize().

- **Note** Indeed, besides the two that serialize and de-serialize data, there is another global function that returns the size of the data. It is named GetSerializeSize().
- **Note** Note the third argument in the above generic serialization function is long nType instead of int nType. According to Satoshi Nakamoto: *"int nType" is changed to "long nType" to keep from getting an ambiguous overload error. The compiler will only cast int to long if none of the other templates matched. Thanks to Boost serialization for this idea*.

### **3.2. How to implement serialization for a class**

As mentioned in the preceding section, a generic class  $T$  needs to implement the following three member functions for serialization.

```
1: unsigned int GetSerializeSize(int nType=0, int nVersion=VERSION)
const;
    2: template<typename Stream> void Serialize(Stream& s, int nType=0,
int nVersion=VERSION) const;
    3: template<typename Stream> void Unserialize(Stream& s, int nType=0,
int nVersion=VERSION);
```
These three functions will be called by their corresponding global counterparts with a generic parameter of type  $T$ . These global functions in turn will be called by the overloaded operators << and >> of class CDataStream.

A macro IMPLEMENT SERIALIZE (statements) is defined to help an arbitrary class implement these three functions.

```
1: #define IMPLEMENT_SERIALIZE(statements) \
    2: unsigned int GetSerializeSize(int nType=0, int
nVersion=VERSION) const \
```

```
3: \{4: CSerActionGetSerializeSize ser action; \
  5: const bool fGetSize = true; \
  6: const bool fWrite = false; \
  7: const bool fRead = false; \
  8: unsigned int nSerSize = 0;
  9: ser_streamplaceholder s; \
  10: s.nType = nType; \setminus11: s.nVersion = nVersion; \
  12: {statements} \
  13: return nSerSize; \
  14: \qquad }
  15: template<typename Stream> \
  16: void Serialize(Stream& s, int nType=0, int nVersion=VERSION)
const \
  17: \{18: CSerActionSerialize ser action: \setminus19: const bool fGetSize = false; \
  20: const bool fWrite = true; \
  21: const bool fRead = false; \
  22: unsigned int nSerSize = 0; \setminus23: {statements} \
  24: \qquad }
  25: template<typename Stream> \
  26: void Unserialize(Stream& s, int nType=0, int nVersion=VERSION)
\lambda27: \{28: CSerActionUnserialize ser action; \setminus29: const bool fGetSize = false; \
  30: const bool fWrite = false; \
  31: const bool fRead = true; \
  32: unsigned int nSerSize = 0;
  33: {statements} \
  34: }
```
Here is an example that illustrates how to use this macro.

```
1: #include <iostream>
2: #include "serialize.h"
3: using namespace std;
4: class AClass {
5: public:
6: AClass(int xin): x(xin){};
7: int x;
8: IMPLEMENT_SERIALIZE(READWRITE(this->x);)
9: };
10: int main() {
11: CDataStream astream2;
12: AClass aObj(200); //an AClass object with x=200
13: cout<<"a0bj=" << a0bj.x<<endl;
14: astream2<<aObj;
15: AClass a2(1); //another object with x=1
16: astream2>>a2;
17: cout<<"a2="<<a2.x<<endl;
18: return 0;
19: }
```
This program serializes and de-serializes an AClass object. It prints out the following on the screen.

1: aObj=200 2: a2=200

All three serialize/de-serialization member functions of AClass is implemented in a single line of code: IMPLEMENT\_SERIALIZE(READWRITE(this→x);).

Macro READWRITE() is defined as

```
1: #define READWRITE(obj) (nSerSize += ::SerReadWrite(s, (obj),
nType, nVersion, ser_action))
```
The expansion of this macro is placed in all three functions in macro IMPLEMENT SERIALIZE(statements). Therefore, it needs to accomplish three things at once: 1) return the size of serialized data, 2) serialize (write) data to the stream; and 3) de-serialize (read) data from the stream. Refer to the three functions defined in macro IMPELMENT SERIALIZE(statements).

To understand how macro READWRITE(obj) works, you first need to understand where symbols nSerSize, s, nType, nVersion and ser action in its expansion come from. They all come from the the body of the three functions in macro IMPELMENT\_SERIALIZE(statements):

- nSerSize is an unsigned int initialized to 0 in all three functions;
- ser action is an object declared in all three functions, but it has three different types. It is of type CSerActionGetSerializeSize, CSerActionSerialize and CSerActionUnserialize respectively in three functions;
- s is defined as of type ser streamplaceholder in the first function. It is the first passed-in argument in the other two functions, with parametric type Stream.
- nType and nVersion are passed-in arguments in all three functions.

So once macro READWRITE() expands into macro IMPELMENT SERIALIZE(), all it symbols will be resolved, as they already exist in the body of macro IMPELMENT\_SERIALIZE(). +READ

The expansion of macro READWRITE ( $obj$ ) calls a global function

::SerReadWrite(s, (obj), nType, nVersion, ser action). Here are the three versions of this function.

```
1: template<typename Stream, typename T>
   2: inline unsigned int SerReadWrite(Stream& s, const T& obj, int
nType, int nVersion, CSerActionGetSerializeSize ser_action)
   3: {
   4: return ::GetSerializeSize(obj, nType, nVersion);
    5: }
```

```
7: inline unsigned int SerReadWrite(Stream& s, const T& obj, int
nType, int nVersion, CSerActionSerialize ser_action)
   8: {
   9: ::Serialize(s, obj, nType, nVersion);
  10: return 0;
  11: }
  12: template<typename Stream, typename T>
  13: inline unsigned int SerReadWrite(Stream& s, T& obj, int nType, int
nVersion, CSerActionUnserialize ser_action)
  14: {
  15: ::Unserialize(s, obj, nType, nVersion);
  16: return 0;
  17: }
```
As you can see, function :: SerReadWrite() is overloaded with 3 versions. Depending on the type of the last argument, it will call global functions ::GetSerializeSize(), ::Serialize() and ::Unserialize() respectively; and these are the three global functions covered in *Section Global serialization functions*.

If you check the type of the last argument in the three versions of [::SerReadWrite\(\)](#page-36-0), you can see that they are all empty classes. The sole purpose of these types is to be used to differentiate three versions of ::SerReadWrite(), so it can be used in all these functions defined in macro IMPELMENT\_SERIALIZE().

### **Summary**

Let's recap what we just covered. To serialize an arbitrary class AClass, you use macro IMPLEMENT SERIALIZE(READWRITE(this→x);) to serialize its member variables x. If the type of x is any one of the 20 types (14 primitive and 6 composite) for which the corresponding global serialization functions have been implemented, these functions will be called. Otherwise, if  $\times$  is an instance of some class, then a generic version of the overloaded global serialization function is called, which in turn calls the serialization function  $x$ . Serilaize() for object  $x$ . This member function presumably is implemented using macro IMPLEMENT SERIALIZE (READWRTIE  $(...)$ ;) as well, and the calling chain recursively goes down until hits one of the 20 implemented types.

### **Comment**

This is a nice scheme that cleverly takes advantage of 1) macro substitution and 2) type matching mechanism of template functions, to build a recursive calling chain for serialization functions. All serialization functions are resolved at compiling time, making the code very efficient.

### **Note**

const int\*, const int\* const, int const\*. Split the statement at  $*$  sign, if the const keyword appears on the left part (like in const int  $\star$ ), the pointed data cannot be

changed; if it's on the right part (int  $\star$  const bar), the pointer itself is a constant.

# **4. Script**

<span id="page-42-0"></span>Bticoin has a stack-based scripting language. A script is embedded in each output slot of a transaction. To spend the coins a transaction carries, a recipient must provide his/her public key so that the script can be executed successfully.

This chapter covers this scripting language. After finishing this chapter, you will understand how Signatures A and B shown at the end of *Chapter Transaction I* are verify.

All the classes and functions covered in this chapter are located in [script.h](#page-9-0) or script.cpp.

The Bitcoin scripting language defines a list of operators like OP\_FALSE, OP RIPEMD160, OP SHA256, etc. Operators work on data held on a stack. Output data generated after applying an operator to data held on the stack are again pushed back to the stack. There are two types of objects in the scripting language: operators and operands. Operators are listed in enum opcodetype, one entry for an operator. Operands are input data of operators. They are of type valtype, which is a vector of unsigned char (typedef vector<unsigned char> valtype). An operator and its operand, if there is any, together are called an instruction.

### **Note**

There are three distinct char types char, signed char, unsigned char in C++. If you use char types for text, use the unqualified char. Chars can also be used as number values, but it is unspecified whether that value is treated as signed or unsigned. signed char gives values from -128 to 127, and unsigned char, from 0 to 255.

### **4.1. enum opcodetype**

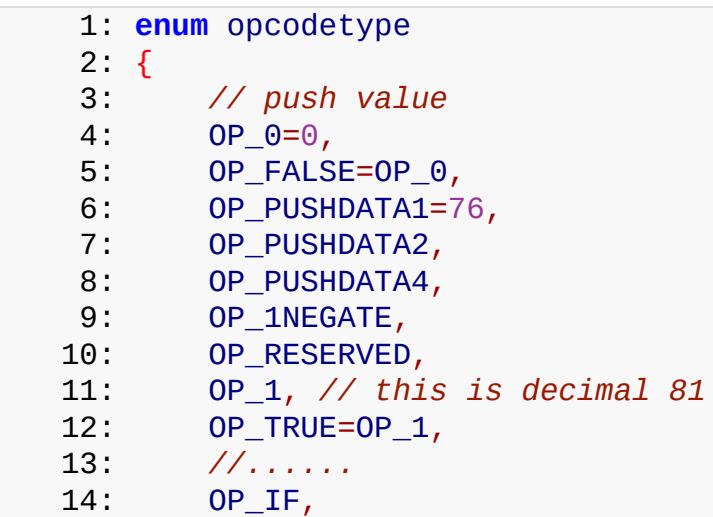

```
15: OP_NOTIF,
16: OP_VERIF,
17: OP_VERNOTIF,
18: OP_ELSE,
19: OP_ENDIF,
20: //......
21: OP_CHECKMULTISIG,
22: OP_CHECKMULTISIGVERIFY, //this is decimal 175
23: // multi-byte opcodes
24: OP SINGLEBYTE END = 0xF0,
25: OP_DOUBLEBYTE_BEGIN = 0xF000,
26: // template matching params
27: OP_PUBKEY,
28: OP_PUBKEYHASH,
29: OP_INVALIDOPCODE = 0xFFFF,
30: };
```
There are 106 distinct operators, plus OP FALSE and OP TRUE, which are alias of OP 0 and OP 1, respectively. Operator codes are not consecutive. Starting from OP PUSHDATA1 = 76 =  $0x4C$ , code values increase consecutively to OP CHECKMULTISIGVERIFY =  $175 = 0xAF$ . Then the next code value is OP SINGLEBYTE END =  $0 \times F0$ . And the one after that is OP DOUBLEBYTE BEGIN =  $0 \times F000$ . All code values after that occupy two bytes.

### **4.2. CScript**

Class CScript holds a script to be parsed and executed. A script is nothing but a stream of chars, so CScript is just a vector<unsigned char>. Scripts are inserted into CScript using the overloaded operator <<. It takes many different input types (don't confuse it with the operators of the Bitcoin scripting language).

### **4.2.1. Operator << of CScript**

```
1: class CScript : public vector<unsigned char>
2: \{3: protected:
4: CScript& push_int64(int64 n)
5: {
6: if (n == -1 \mid | (n >= 1 \&amp; n <= 16))7: {
8: push_back(n + (OP_1 - 1));
9: }
10: else
11: {
12: CBigNum bn(n);
13: *this << bn.getvch();
14: }
15: return (*this);
16: }
17: //......
```

```
18: public:
  19: //......
  20: explicit CScript(char b) { operator<<(b); }
  21: explicit CScript(short b) { operator<<(b); }
  22: explicit CScript(int b) { operator<<(b); }
  23: explicit CScript(long b) { operator<<(b); }
  24: explicit CScript(int64 b) { operator<<(b); }
  25: //......
  26: explicit CScript(opcodetype b) { operator<<(b); }
  27: explicit CScript(const uint256& b) { operator<<(b); }
  28: explicit CScript(const CBigNum& b) { operator<<(b); }
  29: explicit CScript(const vector<unsigned char>& b) {
operator<<(b); }
  30: CScript& operator<<(char b) { return
(push_int64(b)); }
  31: CScript& operator<<(short b) { return
(push_int64(b)); }
  32: CScript& operator<<(int b) { return
(push_int64(b)); }
  33: CScript& operator<<(long b) { return
(push_int64(b)); }
  34: CScript& operator<<(int64 b) { return
(push_int64(b)); }
  35: CScript& operator<<(opcodetype opcode)
  36: {
  37: if (opcode <= OP_SINGLEBYTE_END)
  38: {
  39: insert(end(), (unsigned char)opcode);
  40: }
  41: else
  42: {
  43: assert(opcode >= OP_DOUBLEBYTE_BEGIN);
  44: insert(end(), (unsigned char)(opcode >> 8));
  45: insert(end(), (unsigned char)(opcode & 0xFF));
  46: }
  47: return (*this);
  48: }
  49: CScript& operator<<(const uint160& b)
  50: {
  51: insert(end(), sizeof(b));
  52: insert(end(), (unsigned char*)&b, (unsigned char*)&b +
sizeof(b));
  53: return (*this);
  54: }
  55: CScript& operator<<(const uint256& b)
  56: {
  57: insert(end(), sizeof(b));
  58: insert(end(), (unsigned char*)&b, (unsigned char*)&b +
sizeof(b));
  59: return (*this);
  60: }
  61: CScript& operator<<(const CBigNum& b)
  62: {
  63: *this << b.getvch();
  64: return (*this);
  65: }
```

```
67: {
  68: if (b.size() < OP_PUSHDATA1)
  69: {
  70: insert(end(), (unsigned char)b.size());
  71: }
  72: else if (b.size() <= 0xff)
  73: {
  74: insert(end(), OP_PUSHDATA1);
  75: insert(end(), (unsigned char)b.size());
  76: }
  77: else
  78: {
  79: insert(end(), OP_PUSHDATA2);
  80: unsigned short nSize = b.size();
  81: insert(end(), (unsigned char*)&nSize, (unsigned
char*)&nSize + sizeof(nSize));
  82:83: insert(end(), b.begin(), b.end());
  84: return (*this);
  85: }
  86: //......
  87: }
```
Overloaded operator << of CScript takes char, short, int, long, implicitly converses them to int64 (an alias of long long), and calls push int64(int64 n) to put them into CScript's internal storage. (Since CSCript extends vector<unsigned char>, its internal storage is that of the latter. You can think of it as a dynamic array of unsigned characters.) Examining the body of push int64 (int64 n) reveals that if n is  $-1$  or an number between 1 and 16, n is pushed in as n + (OP 1 - 1), which is n + (81 -1) = n + 80 ( OP  $1 = 81 = 0x51$ ). So if n is -1+, n is pushed in as a single byte value 79, which is the code value of operator  $\circ$ P 1NEGATE. If n is a number from 1 to 16, it is pushed in as a single byte value between 81 and 96, which is the code value of

an operator between  $\circ$ P  $\perp$  and  $\circ$ P  $\perp$  6. For other values of n, it is treated as a CBigNum. To summarize:

- If n is -1, n is treated as operator OP 1NEGATE (79).
- If n is a number between 1 to 16, n is treated as an operator between OP 1 (81) and OP\_16 (96).
- Otherwise, n is treated as a CBigNum, and the return value of bn.getvch(), which is a vector of chars, is pushed into the internal storage (line 12). For more details about CBigNum, see *Section CBigNum* of this chapter.

Overloaded operator << also accepts the unsigned versions of char, short, int, long, and uint64 as inputs. Their [corresponding](#page-60-0) operator overload functions follow the same logic as their signed counterparts do (not shown in the source code above).

#### $\mathbf{L}$  examine the overload functions for our other input types.

- For input type uint160, the size of the input data is first pushed into the internal storage (line 51), then the input data itself (line 52). The same procedure is applied to input type uint256 (line 55). These two types are used to held hash codes.
- For input type opcodetype, i.e., the operator type, the code value is directly pushed into the internal storage (line 39). If the code value has 2 bytes, they are pushed in one after another (lines 44-45). Note that the most significant byte is pushed in first (line 44). So code 0xF001 will be pushed in as 0xF001, not 0x01F0. This is important, see the following *Section CScript::GetOp()* for details.
- For input type CBigNum, a vector of chars that r[epresents](#page-46-0) the big number is pushed in (line 63). This is consistent with the way push\_int64() handles CBigNum.
- For input type vector <unsigned char>, the procedure is more involving:
	- $\circ$  If the size of input b is less than 76 (code value of operator OP\_PUSHDATA1), the size of b is pushed in as a single byte value first (line 70), then data b itself (line 83).
	- $\circ$  If the size of b is between 76 and 255 (includsive), operator OP PUSHDATA1 is pushed in first (line  $74$ ), then the size of b as a single byte value (line 75), then data b itself (line 83).
	- $\circ$  Otherwise, operator OP PUSHDATA2 is pushed in first (line 79), then the size of b as a two-byte (short) value (lines 80-81), then data b itself (line 83).

### Overloaded operator << pushes instructions into CScript, function CScript::GetOp() extracts them from CScript.

**Note** Keyword explicit. In C++, the compiler makes implicit conversion to resolve arguments to find the right function to call. For example, if you call  $\text{fun}1$  ( 2), where argument 2 is an int, but only fun1(long) is defined, then the compiler will convert 2 to long to call fun1(). Keyword explicit tells the compiler NOT to do that.

### **4.2.2. CScript::GetOp()**

<span id="page-46-0"></span> $\mathbb{I}$ 

Here is the source code of CScript::GetOp().

1: **class** CScript : **public** vector<unsigned char>

```
2: \{3: //......
  4: bool GetOp(const_iterator& pc, opcodetype& opcodeRet,
vector<unsigned char>& vchRet) const
  5: {
  6: opcodeRet = OP_INVALIDOPCODE;
  7: vchRet.clear();
  8: if (pc >= end())
  9: return false;
  10: // Read instruction
  11: unsigned int opcode = *pc++;
  12: if (opcode >= OP SINGLEBYTE END)
  13: {
  14: if (pc + 1 > end())
  15: return false;
  16: opcode <<= 8;
  17: opcode |= *pc++;
  18: }
  19: // Immediate operand
  20: if (opcode <= OP_PUSHDATA4)
  21: {
  22: unsigned int nSize = opcode;
  23: if (opcode == OP_PUSHDATA1)
  24:25: if (pc + 1 > end())
  26: return false;
  27: nSize = *pc++;28: }
  29: else if (opcode == OP_PUSHDATA2)
  30: {
  31: if (pc + 2 > end())
  32: return false;
  33: nSize = 0;
  34: memcpy(&nSize, &pc[0], 2);
  35: pc += 2;
  36: }
  37: else if (opcode == OP_PUSHDATA4)
  38: {
  39: if (pc + 4 > end())
  40: return false;
  41: memcpy(&nSize, &pc[0], 4);
  42: \int_{0}^{1} pc += 4;
  43: }
  44: if (pc + nSize > end())
  45: return false;
  46: vchRet.assign(pc, pc + nSize);
  47: pc += nSize;
  48: }
  49: opcodeRet = (opcodetype)opcode;
  50: return true;
  51: }
  52: //......
  53: }
```
This function reads an instruction (an operator and its operand if necessary) from pc and put them into opcodeRet and vchRet respectively. Iterator pc points to

### a position in the internal storage of CScript where data should be read from. Here is what this function does:

- It differentiates 1-byte and 2-byte operators. If the first byte is greater than 0xF0 (line 14), the next byte is extracted; and these two bytes together form a two-byte operator (lines 16-17). This is the reason why the most significant byte of a two byte operator is pushed in first. The first byte of all two-byte operators is greater than 0xF0, while all single byte operators have code values less than 0xF0.
- At line 20, if the first byte is less than or equal to 78 (the code value OP PUSHDATA4), then depending on the value, this function differentiates 4 cases:
	- If the code value is 76 (code value of OP PUSHDATA1), it reads the next byte as the size of the data into  $nSize$  (line 27), and then reads the number of bytes indicated by nSize into vchRet (line 46). So if nSize=100, it reads the next 100 bytes into vchRet.
	- If the code value is 77 (code value of OP PUSHDATA2), it reads the next two bytes as the size of the data (line 34), and then reads the data itself into vchRet (line 46).
	- If the code value is 78 (code value of OP\_PUSHDATA4), it reads the next four bytes as the size of the data (line 41), and then reads the data itself into vchRet (line 46).
	- $\circ$  Otherwise, i.e., if the code value is between 0 and 75 (inclusive), this value is treated as the size of data (line 22). It reads the number of bytes indicated by this value into vchRet (line 46). You may be wondering what the returned operator is then. The returned operator code is the extracted value that lies in between 0 and 75, which is a UNKNOWN\_OPCODE (execept for value 0, which OP\_0 or OP\_FALSE). This will not cause any problem once you see how this UNKNOWN OPCODE is handled when executing the instruction.

#### **Summary**

depending on its value, the first byte of an instruction stored in CScript is interpreted differently: 1) If it is 0, it is operator  $OP$  0 or  $OP$  FALSE. 2) If it is a value between 1 and 75 (inclusive), it is a UNKNOWN OPCODE; and the number of bytes indicated by that value is returned in  $v$ chRet. 3) If it is 76, 77, or 78, it is a OP\_PUSHDATA# operator, and whatever number of bytes that should be read are returned in  $v$ chRet. 4) If it is a value between 79 and 175 (0xAF), it is treated as an operator with such a code value. 5) If it is value greater than  $0 \times F0$ , it is the first byte of a two-byte operator.

### **4.3. EvalScript()**

This function evaluates the instructions in a given script one after another. The final result is either true or false. It extracts the instructions in the script one by one in a while-loop (line 13). Within the loop, depending on the operator of the current instruction, the execution flow switches to the corresponding branch to execute the instruction. Here is the source code of this function (some switch branches are omitted to save spaces).

```
1: bool EvalScript(const CScript& script, const CTransaction& txTo,
unsigned int nIn, int nHashType,
   2: vector<vector<unsigned char> >* pvStackRet)
   3: {
   4: CAutoBN CTX pctx;
   5: CScript::const_iterator pc = script.begin();
   6: CScript::const_iterator pend = script.end();
   7: CScript::const_iterator pbegincodehash = script.begin();
   8: vector<bool> vfExec;
   9: vector<valtype> stack;
  10: vector<valtype> altstack;
  11: if (pvStackRet)
  12: pvStackRet->clear();
  13: while (pc < pend)
  14: {
  15: bool fExec = !count(vfExec.begin(), vfExec.end(), false);
  16: //
  17: // Read instruction
  18: //
  19: opcodetype opcode;
  20: valtype vchPushValue;
  21: if (!script.GetOp(pc, opcode, vchPushValue))
  22: return false;
  23: if (fExec && opcode <= OP_PUSHDATA4)
  24: stack.push_back(vchPushValue);
  25: else if (fExec || (OP_IF <= opcode && opcode <= OP_ENDIF))
  26: switch (opcode)
  27: {
  28: //
  29: // Push value
  30: //
  31: case OP_1NEGATE:
  32: case OP_1:
  33: case OP_2:
  34: case OP_3:
  35: case OP_4:
  36: case OP_5:
  37: case OP_6:
  38: case OP_7:
  39: case OP_8:
  40: case OP_9:
  41: case OP_10:
  42: case OP_11:
  43: case OP_12:
```

```
44: case OP_13:
 45: case OP_14:
 46: case OP_15:
 47: case OP_16:
 48: {
 49: // (—value)
 50: CBigNum bn((int)opcode - (int)(OP_1 - 1));
 51: stack.push_back(bn.getvch());
 52: }
 53: break;
 54: //......
 55: case OP_IF:
 56: case OP_NOTIF:
 57: case OP_VERIF:
 58: case OP_VERNOTIF:
 59: {
 60: // <expression> if [statements] [else
[statements]] endif
 61: bool fValue = false;
 62: if (fExec)
 63: {
 64: if (stack.size() < 1)
 65: return false;
 66: valtype& vch = stacktop(-1);
 67: if (opcode == OP_VERIF || opcode ==
OP_VERNOTIF)
 68: fValue = (CBigNum(VERSION) >=
CBigNum(vch));
 69: else
 70: fValue = CastToBool(vch);
 71: if (opcode == OP_NOTIF || opcode ==
OP VERNOTIF)
 72: fValue = !fValue;
 73: stack.pop_back();
 74: }
 75: vfExec.push_back(fValue);
 76: }
 77: break;
 78: case OP_ELSE:
 79: {
 80: if (vfExec.empty())
 81: return false;
 82: vfExec.back() = !vfExec.back();
 83: }
 84: break;
 85: case OP_ENDIF:
 86: {
 87: if (vfExec.empty())
 88: return false;
 89: vfExec.pop_back();
 90: }
 91: break;
 92: case OP_VERIFY:
 93: {
 94: // (true—) or
 95: // (false—false) and return
```

```
96: if (stack.size() < 1)
  97: return false;
  98: bool fValue = CastToBool(stacktop(-1));
 99: if (fValue)
 100: stack.pop_back();
 101: else
 102: pc = pend;
 103: }
 104: break;
 105: //......
 106: case OP_EQUAL:
 107: case OP_EQUALVERIFY:
 108: //case OP_NOTEQUAL: // use OP_NUMNOTEQUAL
 109: {
 110: // (x1 x2 - bool)
 111: if (stack.size() < 2)
 112: return false;
 113: valtype& vch1 = stacktop(-2);
 114: valtype& vch2 = stacktop(-1);
 115: \text{bool } \text{fEqual} = (\text{vch1} == \text{vch2});116: // OP_NOTEQUAL is disabled because it would be too
easy to say
 117: // something like n != 1 and have some wiseguy
pass in 1 with extra
 118: // zero bytes after it (numerically, 0x01 ==
0x0001 == 0x000001)
 119: //if (opcode == OP_NOTEQUAL)
 120: // fEqual = !fEqual;
 121: stack.pop_back();
 122: stack.pop_back();
 123: stack.push_back(fEqual ? vchTrue : vchFalse);
 124: if (opcode == OP_EQUALVERIFY)
 125: \{126: if (fEqual)
 127: stack.pop_back();
 128: else
 129: pc = pend;
 130: }
 131: }
 132: break;
 133: //......
 134: //
 135: // Crypto
 136: //
 137: case OP_RIPEMD160:
 138: case OP_SHA1:
 139: case OP_SHA256:
 140: case OP_HASH160:
 141: case OP_HASH256:
 142: {
 143: // (in—hash)
 144: if (stack.size() < 1)
 145: return false;
 146: valtype& vch = stacktop(-1);
 147: valtype vchHash(opcode == OP_RIPEMD160 || opcode
== OP_SHA1 || opcode == OP_HASH160 ? 20 : 32);
```

```
148: if (opcode == OP_RIPEMD160)
 149: RIPEMD160(&vch[0], vch.size(), &vchHash[0]);
 150: else if (opcode == OP_SHA1)
 151: SHA1(&vch[0], vch.size(), &vchHash[0]);
 152: else if (opcode == OP_SHA256)
 153: SHA256(&vch[0], vch.size(), &vchHash[0]);
 154: else if (opcode == OP_HASH160)
 155: {
 156: uint160 hash160 = Hash160(vch);
 157: memcpy(&vchHash[0], &hash160,
sizeof(hash160));
 158: }
 159: else if (opcode == OP_HASH256)
 160: {
 161: uint256 hash = Hash(vch.begin(), vch.end());
 162: memcpy(&vchHash[0], &hash, sizeof(hash));
 163: }
 164: stack.pop_back();
 165: stack.push_back(vchHash);
 166: }
 167: break;
 168: case OP_CODESEPARATOR:
 169: {
 170: // Hash starts after the code separator
 171: pbegincodehash = pc;
 172: }
 173: break;
 174: case OP CHECKSIG:
 175: case OP_CHECKSIGVERIFY:
 176: {
 177: // (sig pubkey—bool)
 178: if (stack.size() < 2)
 179: return false;
 180: valtype& vchSig = stacktop(-2);
 181: valtype& vchPubKey = stacktop(-1);
 182: ////// debug print
 183: //PrintHex(vchSig.begin(), vchSig.end(), "sig:
%s\n");
 184: //PrintHex(vchPubKey.begin(), vchPubKey.end(),
"pubkey: %s\n");
 185: // Subset of script starting at the most recent
codeseparator
 186: CScript scriptCode(pbegincodehash, pend);
 187: // Drop the signature, since there's no way for a
signature to sign itself
 188: scriptCode.FindAndDelete(CScript(vchSig));
 189: bool fSuccess = CheckSig(vchSig, vchPubKey,
scriptCode, txTo, nIn, nHashType);
 190: stack.pop_back();
 191: stack.pop_back();
 192: stack.push_back(fSuccess ? vchTrue : vchFalse);
 193: if (opcode == OP_CHECKSIGVERIFY)
 194: {
 195: if (fSuccess)
 196: stack.pop_back();
 197: else
```

```
198: pc = pend;
199: }
200: }
201: break;
202: //......
203: default:
204: return false;
205: }
206: }
207: if (pvStackRet)
208: *pvStackRet = stack;
209: return (stack.empty() ? false : CastToBool(stack.back()));
210: }
```
### Here are a few key observations about this function:

- Iterator pc always points to the next byte to read.
- stack is the main stack this function works on. All operands extracted from input script will be pushed into this stack. And all results generated by applying an operator to its operand held in this stack will be pushed back to this stack.
- If script.GetOp(pc, opcode, vchPushValue) returns true (line 21), opcode will contains the extracted operator and vchPushValue will contain the operand, if there is any.
- At line 23, if opcode is less than or equal to 78 (code value of OP\_PUSHDATA4), the data held in vchPushValue is pushed into stack at line 24 (don't worry about boolean variable fExec for now, it will be addressed later). Therefore, if opcode is a value between 1 and 75, i.e., a UNKNOWN\_OPCODE, the returned data in vchPushValue will be pushed into stack. The same thing will happen for opcode values 0, 76, 77, or 78. So, the Bitcoin scripting language is optimized for short operands: For short operands less than or equal to 75 bytes, you just need to push the size of the data, and then the data itself into a CScript. The interpretor will handle it correctly. For long operands, you have to push in an OP\_PUSHDATA# first.
- Operator OP\_1NEGATE and operators between OP\_1 and OP\_16 push their corresponding data values into stack (line 51). So, OP\_1NEGATE (code value 79) pushes -1 into stack, +OP\_2 (code value 82) pushes 2 into stack, etc. This is consistent with the way push int64() handles its input data.

The structure of EvalScript() is simple and clear: script.GetOP() extracts an instruction from script (line 21). Depending on the extracted operator opcode, each case is executed in a branch of the switch(opcode) statement (line 26). The only puzzling codes are those involve variable  $fExec$  (lines 23 and 25). Let's examine them more closely.

### **4.3.1. Nested OP\_IF**

Variable fExec is assigned a new value at the beginning of each iteration (line 15). If vector vfExec contains a single false, it will be false. Otherwise, if every entry of vfExec is true, it will be true.

Vector  $\forall$  fExec is a stack that records the position of the current instruction within a nested  $\circ$ P IF statement. This position determines whether the current instruction should be executed or not. This may sound very abstract. Let me give you an example to illustrate what I mean. Consider the following script:

```
1: OP_TRUE OP_IF
2: OP_FALSE OP_IF
3: statement1
4: OP_ELSE
5: statement2
6: OP_ENDIF
7: OP_ELSE
8: statement3
9: OP_ENDIF
```
Let's assume statement1-3 contain no operators between OP IF and OP ENDIF, i.e., there is no more nested OP IF in these statements and the whole script has a nested OP IF statement with 2 levels. Let's follow the execution of this script to understand how it is interpreted and executed.

- First operator OP\_TURE:
	- At the beginning, stack is empty. vfExec is empty. fExec is true.
	- At line 21, operator OP\_FALSE is extracted and held in opcode.
	- $\circ$  At line 23, since OP TURE > OP PUSHDATA4, the execution flow goes to line 25.
	- At line 25, since fExec is true, the flow continues to line 26.
	- At line 26, OP\_TURE held in opcode matches line 32 (OP\_TURE is an alias of OP\_1).
	- At lines 50-51, value 1 (represented by a vector <unsigned char>) is pushed into stack.
	- Now the first operator **OP\_TURE** has been processed. The execution flow goes to line 53, and then starts the next loop at line 13.
- Second operator OP IF:
	- In this loop, vfExec is still empty, and fExec is still true (line 15). opcode is OP\_IF (line 21).
	- $\circ$  At line 23, since OP IF > OP PUSHDATA4, the execution flow goes to line 25.
- At line 25, since fEexc is true and OP\_IF does lie between OP\_IF and OP\_ENDIF, the execution goes to line 26.
- o At line 26, OP IF matches line 55.
- At line 61, fValue is false. Since fEexc is true, line 66 is executed. stacktop(-1) returns the value 1 pushed into stack in the first iteration.
- At line 70, value 1 is casted to bool and assigned to fValue. CastToBool casts any non-zero values to true and zero to false (not showed in the source code).
- At line 75, fvalue,i.e., value true, is pushed into vfExec.
- Now the second operator **OP** IF has been processed. The execution flow goes to line 77, and then starts the next loop at line 13.
- Third operator OP\_FASLE:
	- In this loop, vfExec contains a single true, so fEexc is still true (line 15). opcode is OP\_FALSE.
	- At line 23, since fExec is true and OP\_FALSE is less than OP PUSHDATA4, OP FALSE is pushed into stack (line 24).
	- Now the third operator OP FALSE has been processed. The execution flow starts the next loop at line 13.
- Forth operator OP IF:
	- In this loop, vfExec still contains a single true and fExec is true (line 15). opcode is OP\_IF.
	- At line 23, the execution flow follows the same path as the second operator (which is also  $OP$  IF) did. But since this time stocktop  $(-1)$ will return value 0 at line 66 (the operator code of OP\_FASLE that was pushed into stack in the third iteration), fValue will be false (line 70).
	- $\circ$  This false will be pushed into vfExec (line 75).
	- Now the forth operator  $OP$  IF has been processed. The execution flows starts the next loop at line 13.
- Fifth operator statement1:
	- o In this loop, vfExec contains [true, false]. So fExec is false (line 15).
	- No matter what the current operator opcode is extracted from statement1, the condition at line 23 will be not satisfied.
- As for the condition at line 25, since statement1 contains no operator between OP\_IF and OP\_ENDIF by assumption, it will not be satisfied either.
- At this point, the execution flows will go back to line 13 and starts a new loop.
- So basically whatever it is in statement1, it is read out and then discarded. And this is the right thing to do, since the condition to execute this branch is not satisfied (the condition is OP\_FALSE).
- Sixth operator OP\_ELSE:
	- o In this loop, vfExec contains [true, false]. So fExec is false (line 15).
	- At line 23, since fExec is false, the execution flow goes to line 25.
	- At line 25, since OP\_ELSE lies in between OP\_IF and OP\_ENDIF, the execution goes to line 26.
	- At line 26, opcode matches line 78.
	- At line 82, the top element in vfExec is flipped. So now vfExec contains [true, true]. The second true is flipped from the previous value false.
	- At line 84, the execution goes back to line 13 and starts the next loop.
- Seventh operator statment2:
	- In this loop, vfExec contains [true, true]. So fExec is true (line 15).
	- At line 23, if opcode extracted is less than OP\_PUSHDATA4, the operand data will be pushed into stack and the execution will go back to line 13 and start the next loop.
	- Otherwise, since fExec is true, the switch statement at line 26 will always be executed. This will lead to the execution of statement2 for what it is.
	- So statement2 will always be executed, no matter what kind of instruction it is. And this is the right thing to do, since the condition to execute this branch is satisfied.
- Eight operator OP\_ENDIF:
	- In this loop, vfExec contains [true, true]. So fExec is true (line  $15).$
	- $\circ$  At line 23, since OP ENDIF > OP PUSHDATA4, the execution flow goes

to line 25.

- At line 25, since OP\_ENDIF lies in between OP\_IF and OP\_ENDIF, the execution goes to line 26.
- o At line 26, OP ENDIF matches line 85.
- At line 89, the top element of vfExec is popped out. So now vfExec contains [true].
- At line 91, the execution goes back to line 13 and starts the next loop.
- Ninth operator OP\_ELSE:
	- In this loop, vfExec contains [true] and so fExec is true.
	- At line 23, since OP\_ELSE > OP\_PUSHDATA4, the execution flow goes to line 25.
	- At line 25, since OP\_ELSE lies in between OP\_IF and OP\_ENDIF, the execution goes to line 26.
	- o At line 26, OP ELSE matches line 78.
	- At line 82, the value of top element in vfExec is flipped. So now vfExec contains [false].
	- At line 84, the execution goes back to line 13 and starts the enxt loop.
- Tenth operator statement3:
	- In this loop, vfExec contains [false] and so fExec is false.
	- Again, not matter what kind of instruction statemen3 is, it will be read out and then discarded.
- Eleventh operator OP\_ENDIF:
	- This operator will pop the last element of vfExec out at line 89. vfExec will become empty again, just like it was at the very beginning.

Therefore, every time the execution flow encounters: 1) an  $OP$  IF, a bool value at the top of stack is pushed into  $\forall$  fExec; 2) an OP ELSE, the bool value at the top of stack vfExec is flipped; 3) an OP\_ENDIF, the bool at the top of vfExec is popped out.

At any point of time, elements in  $\forall$  Exec represent the position of the current instruction within the nested OP IF statement. For example,  $[true, false]$ means that the current instruction is located in the false branch of the inner statement, which in turn is located in the true branch of the outer statement. This is the reason why fExec is false if there is any false in vfExec. Because any false in vfExec indicates that the current instruction is in some false

### **4.3.2. A few switch branches**

- OP\_EQUALVERIFY branch is pretty simple (lines 106-107), it pops up the top two items from stack and compares them (lines 113-114).
- Hash operators are grouped together (lines 137-141). Outputs for operators OP\_RPEMD160, OP\_SHA1 and OP\_HASH160 are 160 bits, and for OP\_SHA256 and OP HASH256 are 256 bits. Data to be hashed are extracted from the top of stack (line 146), the result is pushed back to stack (line 165).
- OP CHECKSIG branch is more interesting (lines 174-175). This branch checks the signature of transaction txTo (the second argument). Let's use Verification Cases A and B shown at the end of *Chapter Transaction I* as an example to examine how this operator is executed to verify the signature.

### **4.3.3. Execute OP\_CHECKSIG**

### For easy reference, Let's copy Verification Cases A and B in *Chapter Transaction I* below:

- Verification Case A: <your\_signature\_vchSig> <your\_pubKey\_vch[PubKey>](#page-9-0) OP CODESEPARATOR OP DUP OP HASH160 <your address hash160> OP\_EQUALVERIFY OP\_CHECKSIG, i.e., Signature A + OP\_CODESEPARATOR + Script A;
- Verification Case B: <your\_signature\_vchSig> OP\_CODESEPARATOR <your\_pubKey\_vchPubKey> OP\_CHECKSIG, i.e., Signature  $B + OP$  CODESEPARATOR + Script B.

### I'll work out Verification Case B. You can work out Verification Case A by yourself.

- First notice that Signatures  $B + OP$  CODESEPARATOR + Script B is passed in as the first argument script to function EvalScript().
- The first instruction to read is <your signature vchSig>, which is a signature of type vector <unsigned char>. Therefore, it will be pushed to stack at line 24.
- The second instruction to read is OP\_CODESEPARATOR. At line 171, a local variable pbegincodehash is assigned value pc, which points to the next instruction to read, which is <your\_pubKey\_vchPubKey>.
- The third instruction to read is <your pubKey vchPubKey>, which is a 65bit public key, and thus will be pushed into stack at line 24.
- The forth instruction to read is OP CHECKSIG. The execution goes to the OP CHECKSIG branch (lines 174-175).
- At line 180, <your\_signature\_vchSig> is extracted from stack as vchSiq =  $stacktop(-2)$ .
- At line 181, <your pubKey vchPubKey> is extracted from stack as  $vchPubKey = stacktop(-1)$ .
- At line 186, instructions between pbegincodehash and pend are read to a CScript object scriptCode. Remember pbegincodehash points to <your\_pubKey\_vchPubKey>, and pend points to the end of script. So all instructions starting at <your\_pubKey\_vchPubKey> (inclusive) are read into scriptCode, which is <your\_pubKey\_vchPubKey> OP\_CHECKSIG, i.e., it is Script B.
- Line 188 will have no effect on scriptCode, since it does not contain any signature.
- At line 189, function CheckSig() is called with arguments CheckSig(vchSig, vchPubKey, scriptCode, txTo, nIn, nHashType). Here is the source code of this function.

```
1: bool CheckSig(vector<unsigned char> vchSig, vector<unsigned char>
vchPubKey, CScript scriptCode,
   2: const CTransaction& txTo, unsigned int nIn, int
nHashType)
   3: {
   4: CKey key;
   5: if (!key.SetPubKey(vchPubKey))
   6: return false;
   7: // Hash type is one byte tacked on to the end of the signature
   8: if (vchSig.empty())
   9: return false;
  10: \mathbf{if} (nHashType == 0)
  11: nHashType = vchSig.back();
  12: else if (nHashType != vchSig.back())
  13: return false;
  14: vchSig.pop_back();
  15: if (key.Verify(SignatureHash(scriptCode, txTo, nIn,
nHashType), vchSig))
  16: return true;
  17: return false;
  18: }
```
### Let's examine this function:

- Its first argument vchSig is <your signature vchSig>;
- The second argument vchPubKey is <your\_pubKey\_vchPubKey>;
- The third one scriptCode is <your\_pubKey\_vchPubKey>

Function CheckSig() calls function SignatureHash(scriptCode, txTo, nIn, nHashType) at line 15. If you compare function *SignatureHash()* covered in *Chapter Transaction I*, you can see that the input arguments are exactly the same. So you will get exactly the same hash code.

Now go back to [continue](#page-9-0) tracking the execution of Verif[ication](#page-23-0) Case B:

- At line 190-191, the top 2 elements of stack, i.e., <your\_signature\_vchSig> and <your\_pubKey\_vchPubKey>, are popped out.
- At line 192, the return value of CheckSig(), which is true, will be pushed into stack. So stack now contains a single true, meaning that the execution is successful.

### **4.4. CBigNum**

<span id="page-60-0"></span>Class CBigNum is a wrapper around type BIGNUM that is defined in openssl library. Public key cryptography needs to handle very large integers. Standard data types are not enough for that purpose. BIGNUM can hold arbitrarily large integers.

The structure of class CBigNum is not complicated. It has a bunch of constructors that construct big numbers from various data types, including char, short, int, long, int64, int256, their unsigned versions, and vector<unsigned char>, etc. It also overloads operators like addition, subtraction, multiplication, division, bit-shifting, etc. All real work is delegated to base type BIGNUM. Most of the codes in CBigNum merely prepare data for BIGNUM functions. Some of the data preparation codes look puzzling if you don't know the BIGNUM functions they are calling. Here is an example.

#### **4.4.1. CBigNum::setuint64()**

```
1: class CBigNum : public BIGNUM
2: {
3: public:
4: //......
5: CBigNum(uint64 n) { BN_init(this); setuint64(n); }
6: //......
7: void setuint64(uint64 n)
8: {
9: unsigned char pch[sizeof(n) + 6];
10: unsigned char<sup>*</sup> p = pch + 4;
11: bool fLeadingZeroes = true;
12: for (int i = 0; i < 8; i++)
```

```
13: {
14: unsigned char c = (n >> 56) & 0xff;
15: n <<= 8;
16: if (fLeadingZeroes)
17: \{18: if (c == 0)
19: continue;
20: if (c & 0x80)
21: *_{p++} = 0;22: fLeadingZeroes = false;
23: }
24: *_{p++} = c;25: }
26: unsigned int nsize = p - (pch + 4);
27: pch[0] = (nSize >> 24) & 0 \times ff;28: pch[1] = (nSize \gg 16) & Qxff;29: pch[2] = (nSize \gg 8) & Qxff;30: pch[3] = (nSize) & Qxff;31: BN_mpi2bn(pch, p - pch, this);
32: }
33: //......
34: }
```
Function setuint64 (uint64 n) sets up a big number equal to n. It is called in a constructor that takes an input argument of type uint64. If you examine the body of this function, it is not immediately clear what it is doing. At the end of this function, it calls BN\_mpi2bn(). Here is the document of BN\_mpi2bn():

"BN\_bn2mpi() and BN\_mpi2bn() convert BIGNUMs from and to a format that consists of the number's length in bytes represented as a 4-byte big-endian number, and the number itself in big-endian format, where the most significant bit signals a negative number (the representation of numbers with the MSB set is prefixed with null byte)".

Like the parking signs in Manhattan, you have to double-read this description before you think you understand it. Put it in plain English: These two functions convert a BIGNUM from and to another format called mpi. That format consists of two parts. The first part (length-part) has 4 bytes; and it contains a number that is the length of the second part. The second part (data-part) is the actual big number. Both numbers, the big number and its length, are represented in the bigendian format (the most significant byte in the lowest address).

Now let's go back to function setuint64(). Here is what this function does:

- Allocates a buffer pch of 8+6=14 bytes (line 9). Note n is of type uint64 and has 8 bytes.
- Pointer p points to the 4-th byte of pch, which is the starting point of the data-part (line 10).
- For each byte of n, starting from the most significant byte ( $(n \gg 56)$  & 0xff extracts the most significant byte), converts it to a unsigned char c

(line 14).

- Moves the next byte of n to the most significant byte position  $(n \leq s=8)$  so it is ready for the next extraction (line 15).
- Now if you just ignore lines 16-23, the next step  $\star_{p++} = c$  simply puts c into the position pointed by p, and increases p by one so it is ready for the next move (line 24).
- Therefore what this function does is to extract the byte of n one by one and re-arrange them in the big-endian format. The reason for doing that is because n is little-endian (Windows is little-endian).
- After that, this function calculates the size of the re-arrangeed data . Clearly,  $p-(pch + 4)$  is the length of the re-arrangeed data since p started at pch  $+$ 4 (line 26).
- It then extracts the bytes of nSize one by one and puts them in the bigendian format from pch[0] to pch[3] (lines 27-30).
- Now the mpi format is ready and it calls BN mpi2bn().

So what does the if-block at lines 16-23 do then? It turns out the that the mpi format requires that the data-part to ignore leading zeros. A number  $0 \times 7E$  takes 1 byte. It can also takes 2 bytes and represented as  $0 \times 007E$  with the most significant byte be  $0 \times 00$ . The second format is not allowed in mpi, you have to remove leading zeros when filling in the data-part. This is part of what the if-block does. If condition fLeadingZeros is true. The extracted char c is checked if it is zero (line 18). If yes, c is ignored and the procedure continues to extract the next byte. This ignores the leading zeros of n.

But then what does the mysterious conditional statement if (c & 0x80) \*p++  $= 0$  at line 20 do then ? Well, literally, it checks if c is greater than  $0 \times 80$ . If yes, the byte pointed by  $p$  is filled with 0 and  $p$  is increased by one. So if the most significant bit of  $\circ$  is one (i.e.,  $\circ$  is greater than  $0 \times 80$ ), an extract null byte is inserted in front of the byte that will hold c.

You may be wondering "Why all this hassle"? I was wondering too. A quick experiment reveals that if you don't do that, a  $0 \times 8F$  input will be interpreted as a negative number  $-0 \times 0$  F. So here is the reason: In the mpi format, the most significant bit of the first non-null byte is interpreted as the sign of the number. If you wish not to do so, put a zero byte before that byte. So fLeadingZeros is initialized to  $true$  (line 11). Once the first non-null byte is extracted, this byte is checked against  $0 \times 80$  to see if its most significant bit is 1 (line 20). After that, fLeadingZeros is set to false. And the if-block will never be activated again no matter what.

Now if you go back and triple-read the quoted document text, you will be amazed to realize that all the details I have just painstakingly explained is already in that short paragraph.

Now let's examine two member functions of CBigNum that import/export big numbers from/to vector<unsigned char>.

#### **4.4.2. CBigNum::setvch() and CBigNum::getvch()**

```
1: class CBigNum : public BIGNUM
2: {
3: //......
4: void setvch(const std::vector<unsigned char>& vch)
5: {
6: std::vector<unsigned char> vch2(vch.size() + 4);
7: unsigned int nSize = vch.size();
8: vch2[0] = (nSize >> 24) & 0xff;
9: vch2[1] = (nSize >> 16) & 0xff;
10: vch2[2] = (nSize \gg 8) & 0 \times ff;11: vch2[3] = (nSize \gg 0) & 0 \times ff;12: reverse_copy(vch.begin(), vch.end(), vch2.begin() + 4);
13: BN_mpi2bn(&vch2[0], vch2.size(), this);
14: }
15: std::vector<unsigned char> getvch() const
16: {
17: unsigned int nSize = BN_bn2mpi(this, NULL);
18: if (nSize < 4)
19: return std::vector<unsigned char>();
20: std::vector<unsigned char> vch(nSize);
21: BN_bn2mpi(this, &vch[0]);
22: vch.erase(vch.begin(), vch.begin() + 4);
23: reverse(vch.begin(), vch.end());
24: return vch;
25: }
26: //......
27: }
```
setvch() finds the size of input vector vch and reverses its order to construct a CBigNum. So vch[0] =  $0x34$  and vch[1]=0x12 is interpreted as  $0x1234$  (the most significant byte is the last byte of vch). So vch is interpreted as in the littleendian format, just like input uint64 n in setuint64(). Little-endian is a unnatural format for human to read. But that is what the Bitcoin system adopts.

getvch() exports a CBigNum to a vector of chars in the little-endian format.

# **5. Block**

<span id="page-64-0"></span>The full version of this book can be purchased at

# **6. Database**

<span id="page-65-0"></span>The full version of this book can be purchased at

# **7. Transaction II**

<span id="page-66-0"></span>The full version of this book can be purchased at

# **8. Network**

<span id="page-67-0"></span>The full version of this book can be purchased at

# **9. Blockchain**

The full version of this book can be purchased at

# **10. Mining**

<span id="page-69-0"></span>The full version of this book can be purchased at

Last updated 2015-12-11 09:00:21 EST